# REPUBLIQUE ALGERIENNE DEMOCRATIQUE ET POPULAIRE Ministère de l'Enseignement Supérieur et de la Recherche Scientifique Université 8 Mai 1945 – Guelma Faculté des Sciences et de la Technologie Département de Génie Electrotechnique et Automatique

**Réf:**……………/2023

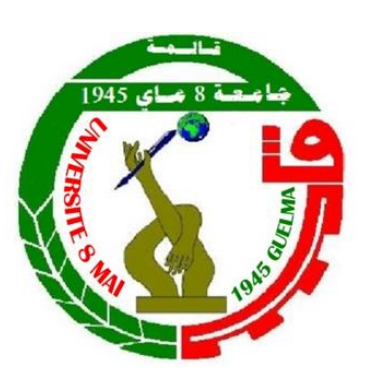

# **MEMOIRE**

Présenté pour l'obtention du **diplôme** de **MASTER Académique**

**Domaine:** Sciences et Technologie

**Filière:** Electrotechnique

**Spécialité:** Réseaux électriques

**Par:** KAIDOUCHI Boutheyna

**Thème**

# **Application de la vision par ordinateur pour la détection et le suivi de particules dans un procédé électrostatique**

Soutenu publiquement, le 18/ 06 /2023, devant le jury composé de :

M. BOUCHELKHA Abdelhafid MAA Univ.Guelma Examinateur M. REMADNIA Mokdad MCA Univ.Guelma Examinateur

M. KACHI Miloud Professeur Univ.Guelma Président/Encadreur

**Année Universitaire : 2022/2023**

# *Remerciements*

Je remercie tout d'abord Dieu tout puissant de m'avoir donné le courage, la force et la patience d'achever ce modeste travail.

Je tiens à exprimer ma profonde gratitude et mes sincères remerciements à mon encadreur **Pr. KACHI Miloud**, pour sa patience, son soutien, ses précieux conseils, son aide, sa disponibilité tout au long de mes études et sans qui ce mémoire n'aurait jamais vu le jour.

Je souhaite remercier tout particulièrement les enseignants du département de **Génie Électrotechnique et Automatique** et du **Laboratoire de Génie Électrique** de l'Université 8 **Mai 1945 - Guelma** pour leur disponibilité et encouragement, ainsi que tous les enseignants qui ont contribué à notre formation.

Mes remerciements vont également aux **membres du jury** pour avoir accepté d'examiner mon travail et de l'enrichir par leurs propositions.

En fin, je remercie tous ceux qui, d'une manière ou d'une autre, ont contribué à la réussite de ce travail et qui n'ont pas pu être cités ici.

# *Dédicace*

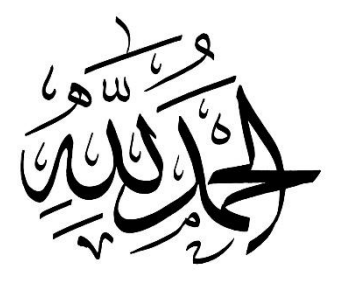

*Dieu merci qui m'a guidé, dieu merci pour ce qui je suis maintenant, je dédie ce modeste travaille à ma famille, à ma mère, à mon père.*

*Je tiens également à remercier mon encadreur le professeur Kachi Miloud pour ces efforts, sa disponibilité et sa patience.*

*Un grand merci et très spécial pour la meilleure personne au monde ma sœur Dr Kaidouchi Halima, une bougie qui illumine ma vie, celle qui m'a énormément aidée durant mon parcours et en particulier durant la réalisation de cette mémoire.*

*Un merci spécial à mon frère Dr Kaidouchi Hichem pour ses conseils. Je remercie également mon petit frère Oussema. Un merci spécial à mon amis Abd Erzak.*

# *Résumé*

Avec les progrès de la technologie en particulier informatique, le développement des outils de traitement informatique des données sous leurs différentes formes s'avère de plus en plus nécessaires afin de palier ou résoudre des problèmes pratiques, tels que le cout, la vitesse de traitement ou de variation de phénomènes…etc.

Le présent mémoire vise l'utilisation des algorithmes « open source » de la vision par ordinateur au suivi et au comptage des particules dans un procédé électrostatique. Autre leur disponibilité gratuitement, ces algorithmes présentes l'avantage d'être largement utilisés et simple à implémenter. L'application de la vision par ordinateur dans le domaine de la séparation électrostatique des particules permettra de contourner les difficultés d'évaluation des performances, qui sont souvent réalisées manuellement. Par ailleurs, le suivi de la trajectoire des particules permet un ajustement rapide des différents facteurs d'influence.

Ainsi, le mémoire s'articule autour de deux points essentiels qui sont : *i)* la détection et comptage des particules et *ii)* le suivi des particules en mouvement et le tracé d'une cartographie de leur position au fil du temps. A cette fin, des particules de polyamide et de polycarbonate sont utilisées. Pour le suivi durant la séparation, un mélange 50% - 50% des deux matériaux est introduit dans un séparateur électrostatique à plan incliné. Grace à une caméra en position fixe, le traitement informatique nous a permet de tracker les particules et de déterminer leurs positions au cours de la séparation.

# **Table des matières**

*[Introduction générale](#page-7-0) 1*

# *Chapitre I [: Les séparateurs électrostatiques](#page-9-0)*

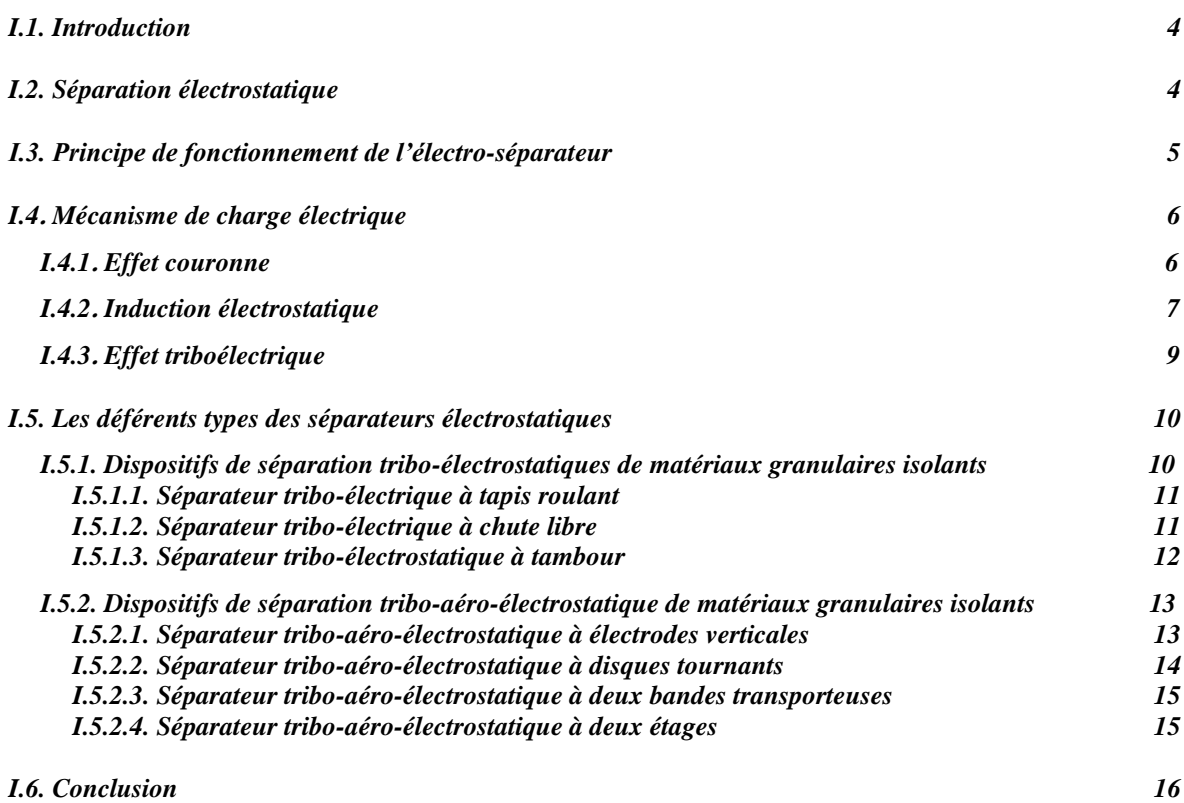

# *Chapitre II* :*[Vision par ordinateur](#page-24-0)*

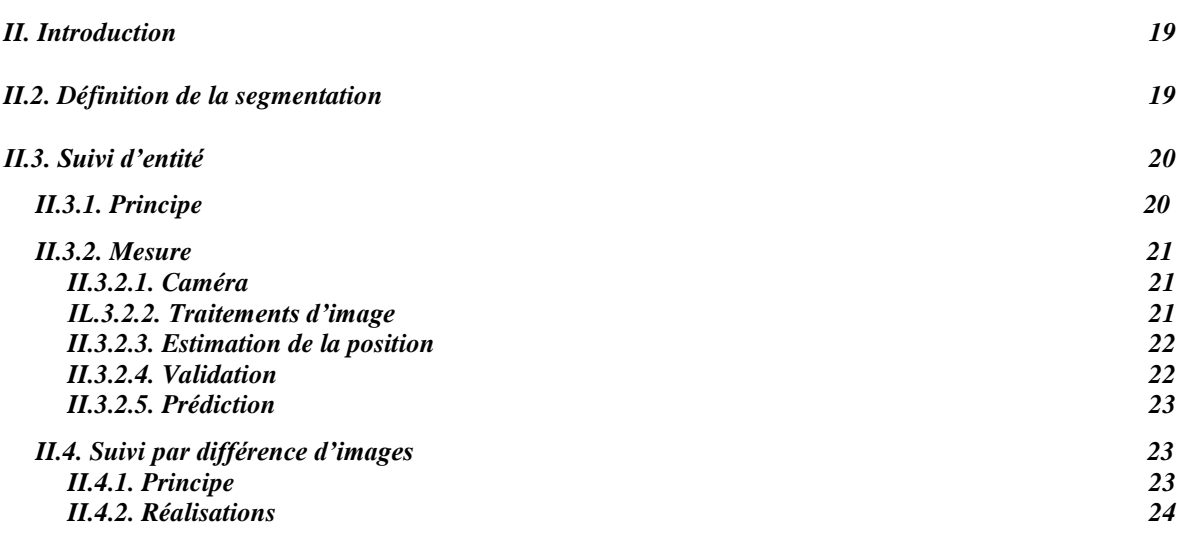

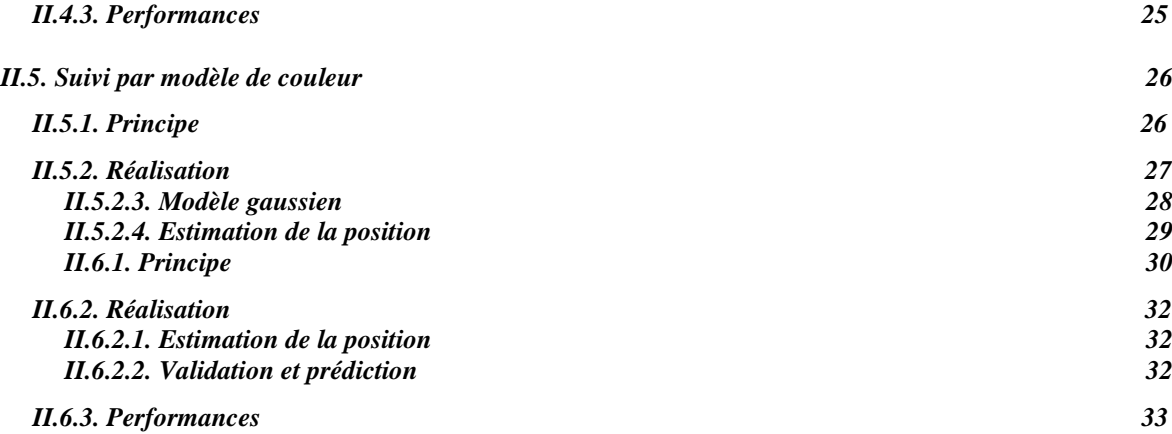

# *Chapitre III [: Application de la vision par ordinateur au séparateur incliné](#page-41-0)*

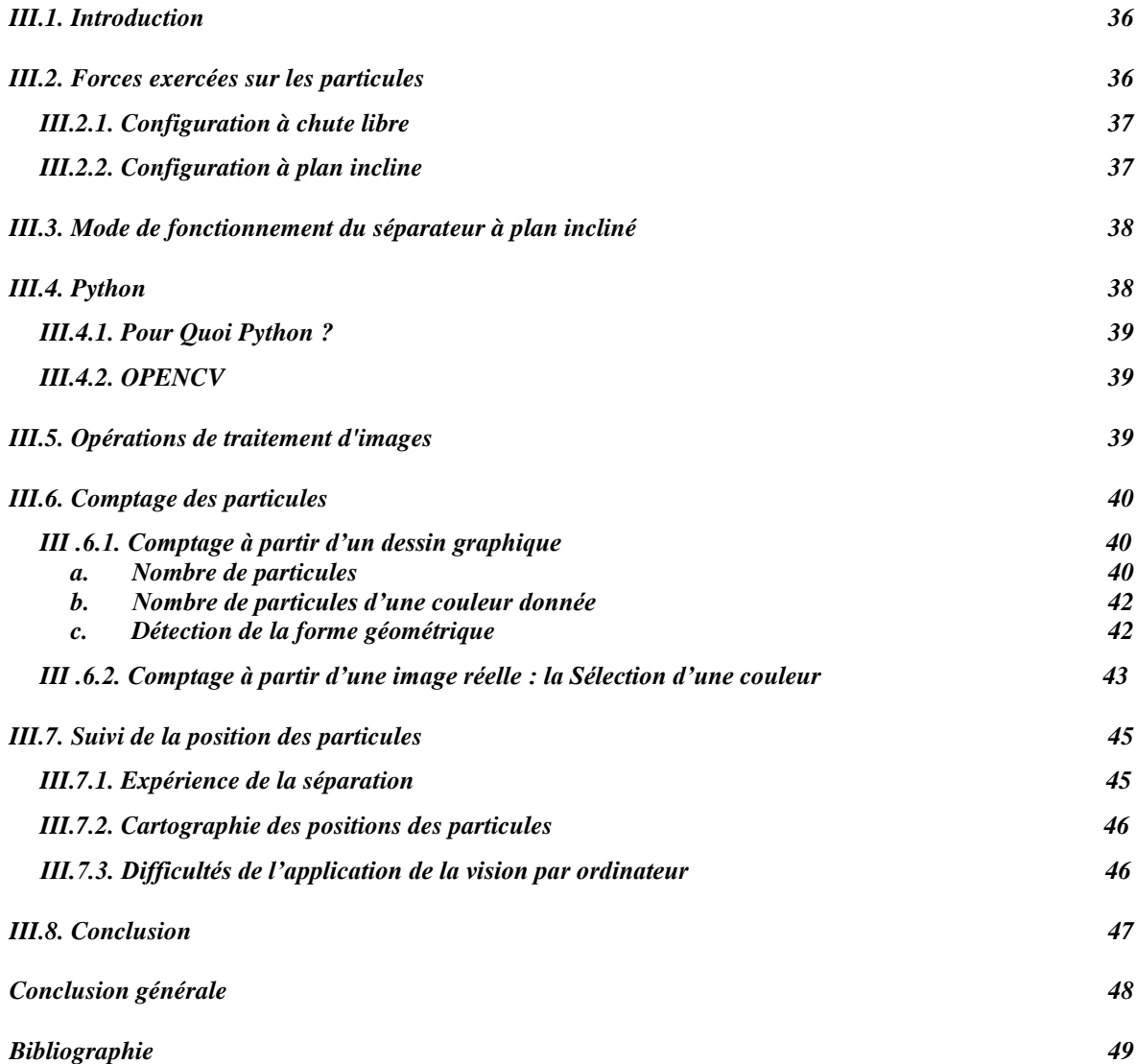

# *Liste des figures Liste des figures*

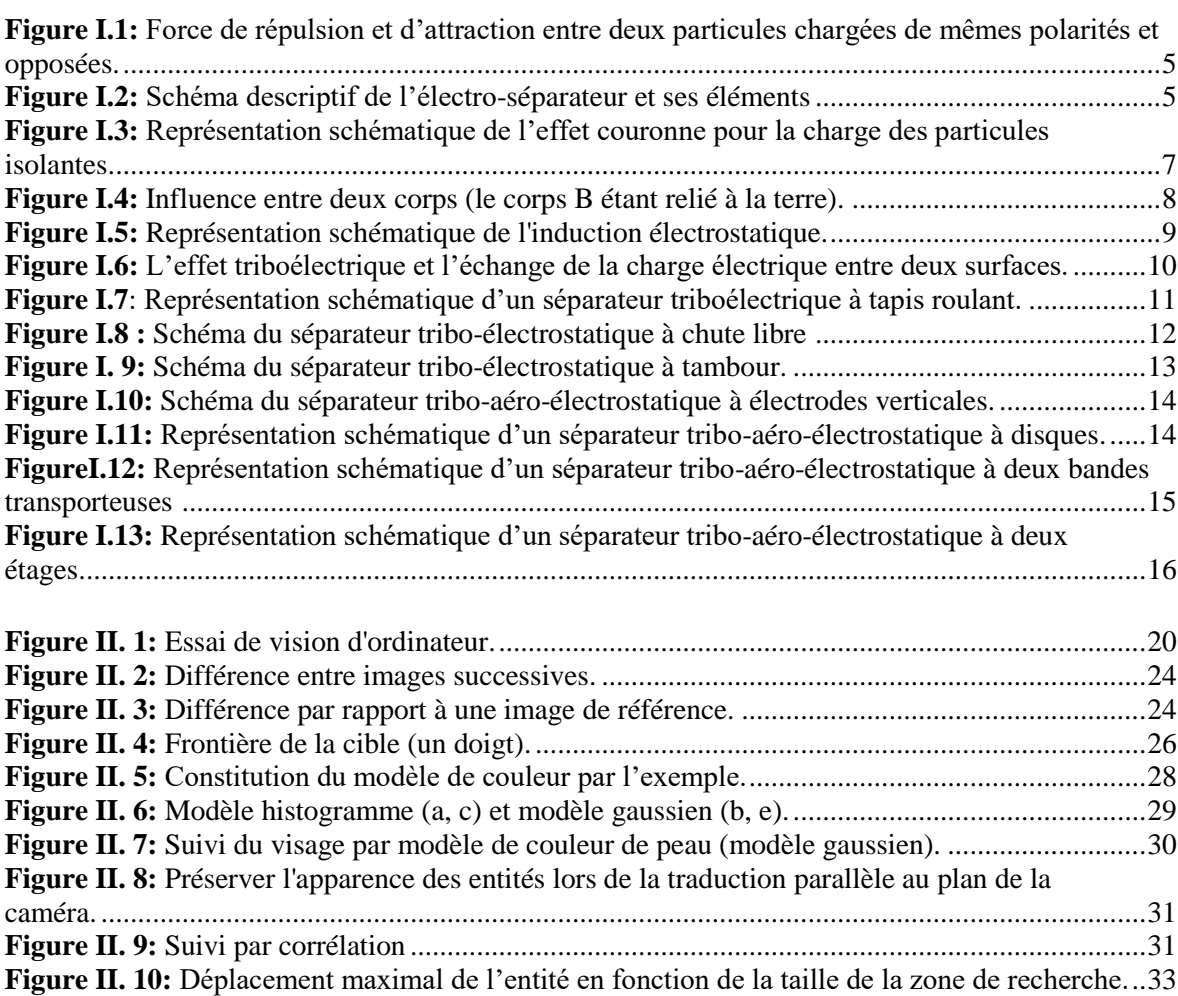

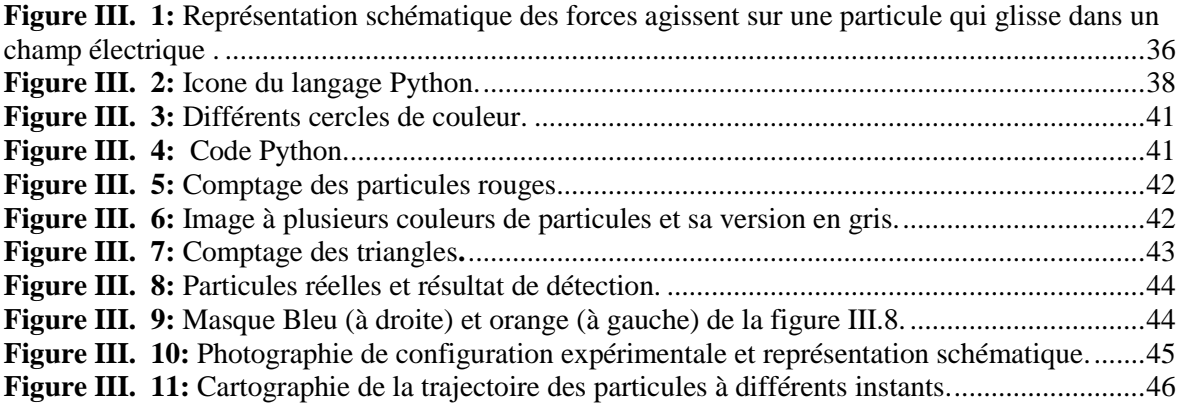

### <span id="page-7-0"></span>**Introduction générale**

Le mouvement et le comportement des particules au cours d'un processus électrostatique sont déterminés par les forces qui agissent simultanément sur elles. Bon nombre de ces forces, y compris les forces gravitationnelles, sont ingérables, ce qui entraîne un comportement des particules difficile à prévoir. Lorsque des particules sont utilisées à des fins spécifiques, il est nécessaire qu'elles suivent une trajectoire particulière. Cependant, dans les applications pratiques, il n'est pas toujours possible de garantir une direction précise, et les particules peuvent se déplacer d'une manière qui s'écarte considérablement des prédictions théoriques.

La modélisation de la trajectoire d'un ou plusieurs particules reste une tâche difficile et qui exige un haut niveau d'expertise et un montant du calcul qui reste significatif, en particulier lorsqu'il s'agit de nombreuses particules. En effet cette problématique est multifactorielle et implique des connaissances diverses.

Grace au développement informatique et le développement de différents algorithmes de traitement d'images il est possible d'extraire des informations utiles concernant des objets de différentes couleurs, tailles ou positions. De plus, les algorithmes de vision par ordinateur peuvent être appliqués à la vidéo enregistrée à l'aide d'une caméra standard, ce qui en fait une alternative rentable aux outils extrêmement chers dédiés au suivi des objets. Ces algorithmes sont couramment utilisés dans les applications de détection, de suivi et d'identification d'objets, y compris celles destinées aux véhicules autonomes, mobiles et stationnaires. La vision par ordinateur est un outil puissant qui peut aider à l'analyse des données visuelles. Une variété de bibliothèques informatiques a été développée dans le cadre de la vision par ordinateur. Par exemple, des bibliothèques telles que : OpenCV, SimpleCV et Scikit-image sont souvent utilisées.

Pour les procédés tels que les séparateurs électrostatiques, le mouvement des particules peut être assez lent permettant application des principes de la vision par ordinateurs à des fins de détection des particules, comptage ou même le suivi de leurs positions.

Dans ce mémoire, l'évaluation du séparateur électrostatique à plan incliné a été réalisée avec vision par ordinateur. Le mémoire est composé de :

**Premier chapitre** renferme des généralités sur les séparateurs électrostatiques ainsi que leurs différents types.

**Deuxième chapitre** nous avons présenté quelques notions sur les techniques de la vision par ordinateur.

**Troisième chapitre** est consacré à l'étude d'un séparateur tribo-électrostatique à plan incliné et la vision par ordinateur, conçu au Laboratoire de Génie Électrique de Guelma de l'Université 8 mai 1945.

# <span id="page-9-0"></span>*Chapitre I*

 *Les séparateurs électrostatiques*

### <span id="page-10-0"></span>**I.1. Introduction**

La séparation électrostatique de différents types des mélanges de matériaux granulaires de plastique représente de nos jours une technologie moderne économiquement viable pour la préservation de l'environnement avec des couts réduits d'exploitation et d'entretien, elle est de plus en plus utilisée pour le recyclage des déchets d'équipements électriques et électroniques pour des raisons liées aux difficultés croissantes d'extraction, d'épuisement des ressources [1]. Elle est considérée comme la meilleure possibilité utilisée pour la séparation d'un mélange de granules isolant-métal grâce à des forces électriques agissant sur des particules chargées ou polarisées [2]. Les techniques électrostatiques ont été largement utilisées pour la séparation à sec de petites particules offrant une large différence de conductivité [2].

# <span id="page-10-1"></span>**I.2. Séparation électrostatique**

Dans les séparateurs électrostatiques le tri des matériaux granulaires est produit par les forces qui agissent sur les particules chargées ou polarisé et qui sont soumises à un champ électrique intense. A cause de leurs caractéristiques physiques différentes, la charge acquise diffère, tout comme les trajectoires des particules. C'est ce qui permet la séparation des matériaux [3].

Les charges électriques interviennent dans de nombreux phénomènes. Le premier phénomène qui nous intéresse est la force F d'attraction ou de répulsion qui existe entre deux corps ayant les charges  $Q_1$  et  $Q_2$ , situés à une distance d l'un par rapport à l'autre [3]. C'est Charles Coulomb qui a établi l'expression de ces forces F [1].

Si les charges sont de la même polarité, la force (positive) est une force de répulsion. Si les charges sont de polarités contraires ( $Q_1 = Q_a < 0$  et  $Q_2 = Q_b > 0$ ), la force (négative) est une force d'attraction [1]. Par exemple deux charges positives, se repoussent, alors que deux charges opposées s'attirent [3].

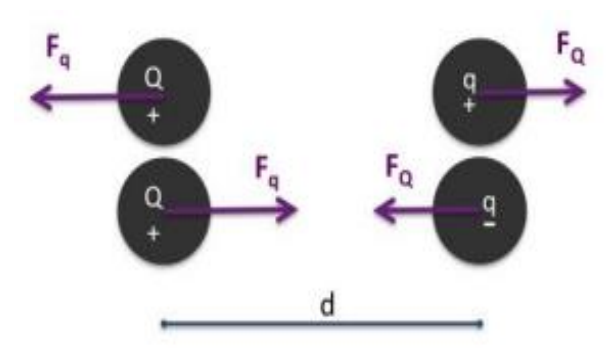

<span id="page-11-1"></span>**Figure I.1:** Force de répulsion et d'attraction entre deux particules chargées de mêmes polarités et opposées [4].

#### <span id="page-11-0"></span>**I.3. Principe de fonctionnement de l'électro-séparateur**

La figure 2 montre les différents éléments composant le séparateur et le rôle de chacun d'eux. Des charges électriques sont créées par ionisation de l'air grâce à la décharge couronne générée par l'électrode à pointes (1), appelée électrode couronne. Les granules déposés sur le cylindre tournant (3) par le vibro-transporteur (4) acquièrent tous une charge électrique de même signe que le potentiel de la haute tension continue, et se comportent différemment suivant qu'ils sont électriquement conducteurs ou isolants. [2]

 **Les granules isolants :** restent "collés" et adhèrent à la surface du tambour grâce à la force d'image électrique. Ils tombent dans la partie du collecteur (7) qui leur est réservée lorsque la force de pesanteur l'emporte sur la force d'image. Pour assurer la chute de ces particules, certains électro-séparateurs sont équipés d'une autre électrode à pointes, appelée électrode de neutralisation (5), pour éliminer la charge q par neutralisation. Les particules qui ne tombent pas et qui restent "collées" sont éliminées de la surface du tambour par une brosse (6). [2]

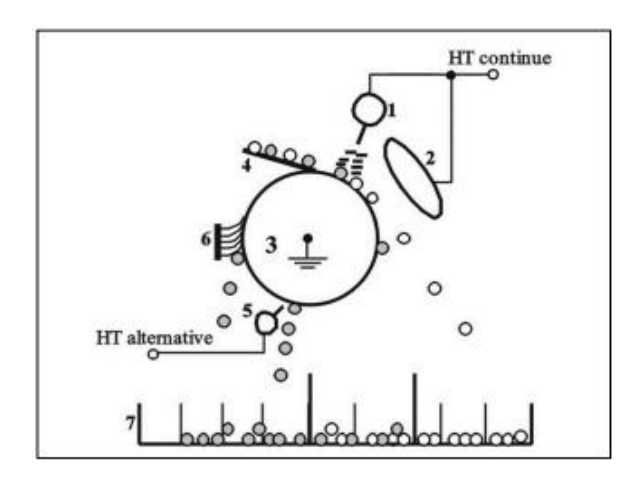

<span id="page-11-2"></span>**Figure I.2:** Schéma descriptif de l'électro-séparateur et ses éléments [2].

Schéma descriptif de l'électro-séparateur et ses éléments constituants : (1) Electrode couronne reliée à une source de HT, (2) Electrode statique reliée à la même source de HT, (3) Electrode cylindrique reliée à la terre, (4) Vibro-transporteur, (5) Electrode de neutralisation reliée à une source HT alternative, (6) Brosse, (7) collecteur de particules [2].

 **Les granules conducteurs :** perdent rapidement la charge à travers le cylindre relié à la terre, en arrivant dans la zone du champ électrostatique généré par l'électrode statique de forme elliptique (2). Ils acquièrent par induction électrostatique une charge de signe opposé au potentiel de la haute tension, et sont ensuite attirés par l'électrode elliptique et collectés dans la partie droite du collecteur. Dans tous les cas, le produit granulaire à séparer est déposé sur la surface de l'électrode cylindrique reliée à la terre, qui l'introduit dans la zone du champ électrique. Deux mécanismes de charge sont simultanément employés, "bombardement ionique" et "induction électrostatique". Le premier est destiné aux particules isolantes seulement, passantes à travers la décharge couronne, le deuxième concerne seulement les particules conductrices en contact avec le tambour en présence d'un champ électrique externe, à savoir le champ électrostatique généré par l'électrode elliptique [5].

## <span id="page-12-0"></span>**I.4. Mécanisme de charge électrique**

La séparation électrostatique d'un mélange de matériaux granulaires, ne peut se faire que si leurs composants portent des charges électriques différentes. Ces charges peuvent être générées par un ou plusieurs des trois mécanismes physiques différents. Il s'agit de l'effet couronne, de l'induction électrostatique et de l'effet tribo-électrique [6].

#### <span id="page-12-1"></span>**I.4.1. Effet couronne**

L'effet couronne a trouvé aujourd'hui des applications diverses dans le domaine de l'électrostatique et a fait l'objet de plusieurs recherches scientifiques. Il est notamment utilisé dans la filtration de l'air par précipitation électrostatique, la projection de peinture par pistolet électrostatique, le chargement électrique de films plastiques et de média textiles et bien sûr dans la séparation électrostatique des mélanges granulaires [1].

L'effet couronne est lié à l'ionisation de l'air dans une zone de champ électrique très intense produite entre deux électrodes métalliques : l'une dite active, se présente généralement sous la forme d'une pointe ou d'un fil de petit diamètre, et est reliée à une source de haute tension de plusieurs kilovolts, et l'autre passive qui n'est autre qu'une plaque ou une grille métallique reliée à la terre [1].

Il se produit dès que le champ électrique à la surface de l'électrode active à faible rayon de courbure devient suffisamment grand, l'air s'ionise et forme autour de lui une couronne lumineuse [7]. L'électrode couronne charge Les granules soumis au bombardement ionique avec la même polarité que la source de haute tension à laquelle il est connectée [3].

Ce phénomène permet donc la séparabilité du mélange isolant/conducteur, confirme l'efficacité de l'effet couronne en tant que mécanisme de charge des particules, et justifie son utilisation dans plusieurs installations électrostatiques [1].

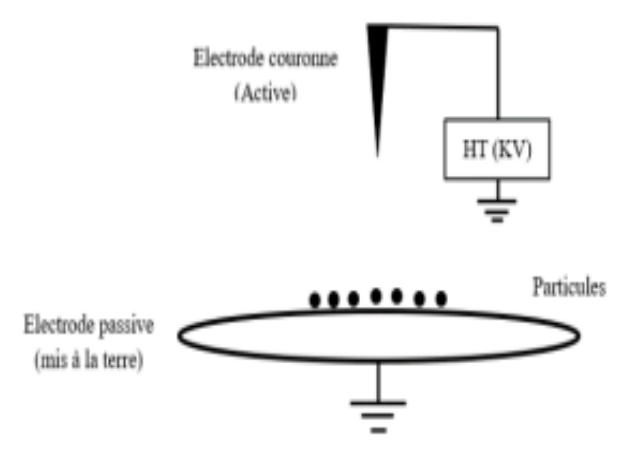

<span id="page-13-1"></span>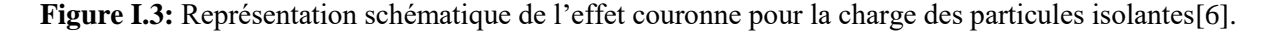

#### <span id="page-13-0"></span>**I.4.2. Induction électrostatique**

L'induction électrostatique peut se définir comme une méthode par laquelle un objet électriquement chargé est employé pour créer un déplacement de charges électriques dans un deuxième objet, neutre, sans être en contact avec celui-ci. En effet la présence du corps chargé induit un champ électrique à l'intérieur du corps influencé produisant ainsi des forces qui vont s'exercer sur les porteurs de charges libres ayant pour conséquence une redistribution de ceux-ci [8].

Lorsqu'un objet neutre subit un changement de ses charges positives et négatives, ces charges se séparent et s'alignent en deux pôles situés aux extrémités opposées de l'objet. Ce processus entraîne la polarisation de l'objet. Dans le cas où l'objet neutre est conducteur

et entre en contact avec une électrode reliée à la terre, ses charges polaires à proximité immédiate du point de contact vont se déplacer vers la terre.

À la suite de ce phénomène, lorsqu'un objet est séparé de la terre, il conserve une charge nette non nulle et de signe opposé à l'objet qui l'a influencé. Cela peut être observé sur la Figure I.4, où certaines des lignes de champ émanant de l'objet influent ne convergent pas vers l'objet influencé. Par conséquent, la charge induite sera toujours inférieure à la valeur absolue de la charge portée par l'objet A. Un objet isolant est défini comme un objet qui ne conduit pas de charges électriques ; par conséquent, il ne peut pas se charger au moyen d'une induction électrostatique.

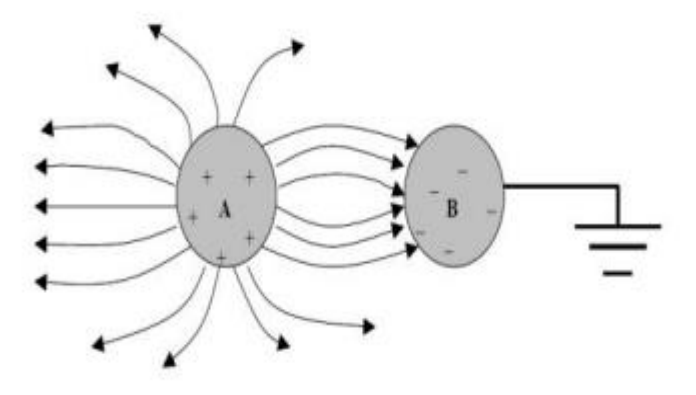

**Figure I.4:** Influence entre deux corps (le corps B étant relié à la terre) [8].

<span id="page-14-0"></span>Le processus de charge d'une particule conductrice qui est initialement neutre par induction électrostatique est illustré à la Figure I.5. Il s'agit de déposer la particule sur une plaque électrode reliée à la terre, puis de l'exposer à un champ électrique généré par une électrode elliptique reliée à une source de haute tension de polarité négative. À la suite de ce champ électrique, la particule deviendra polarisée, avec deux pôles, l'un positif et l'autre négatif étant créés à l'intérieur de la particule. Les charges négatives seront déchargées vers le sol, conduisant à l'acquisition d'une charge globalement positive par la particule.

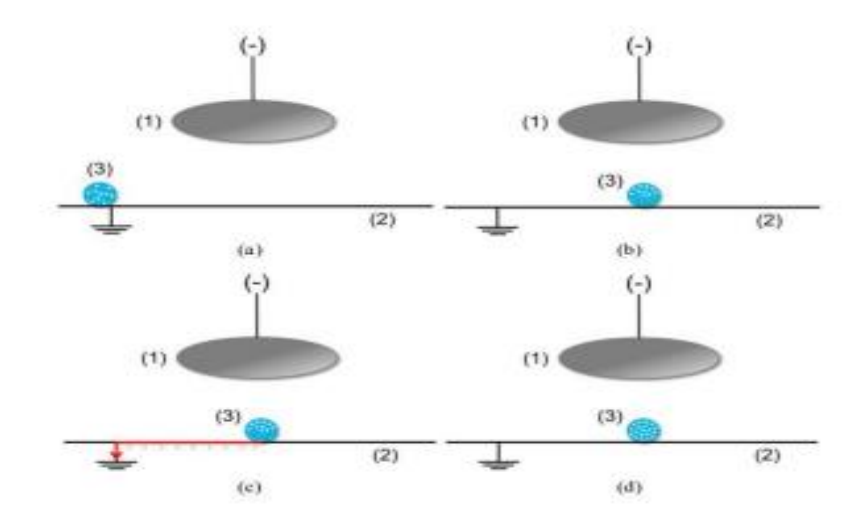

**Figure I.5:** Représentation schématique de l'induction électrostatique.[3]

<span id="page-15-1"></span>(a) Particule conductrice initialement négatives vers la terre ; (d) Particule conductrice chargée positivement. (1) Electrode elliptique reliée à une source de haute tension négative ; (2) Electrode plaque reliée à la terre; (3) Particule conductrice.

Lorsqu'il s'agit d'induction électrostatique, les électrodes utilisées pour générer le champ électrique nécessaire doivent avoir une forme particulière. Bien qu'ils puissent prendre n'importe quelle forme, les formes les plus couramment utilisées sont elliptiques ou cylindriques. En effet, ces formes sont optimales pour étendre et réguler le champ généré, que l'électrode soit fixe ou en rotation. Il est essentiel que ces électrodes n'aient pas d'arêtes vives, car cela augmenterait les chances de décharge et le risque d'arc.

#### <span id="page-15-0"></span>**I.4.3. Effet triboélectrique**

L'électrification par contact aussi appelée effet triboélectrique (du grec « tribein » signifiant « L'électricité résultant du frottement »), désigne le phénomène électrostatique par lequel un transfert de charges électriques à lieu lorsque deux objets de natures différentes sont mis en contact, entrent en collision ou se frottent entre eux [9].

La science de la triboélectricité est une discipline étudiée depuis des siècles, l'ancien philosophe grec Thalès de Milet menant certaines des premières expériences. Thales a découvert que le frottement de morceaux d'ambre contre de la laine génère une charge électrostatique, qui est le même phénomène responsable de l'électricité statique que nous rencontrons dans notre vie de tous les jours.

Lorsque deux matériaux sont frottés ensemble, ils peuvent se charger par électrification par contact, un phénomène connu sous le nom d'effet triboélectrique.

Lorsque deux objets dépourvus de charge électrique entrent en contact et sont frottés l'un contre l'autre, des charges électriques sont transférées entre leurs surfaces dans la même direction, ce qui fait que les deux matériaux acquièrent des polarités opposées l'une à l'autre.

L'application principale de l'effet triboélectrique est la charge de substances isolantes ou faiblement conductrices. L'effet persiste même après la rupture du contact, et les contacts ultérieurs entraînent des transferts supplémentaires, permettant des charges de haut niveau. Cette méthode est fréquemment utilisée pour charger des matériaux granulaires plastiques afin de faciliter leur séparation électrostatique.

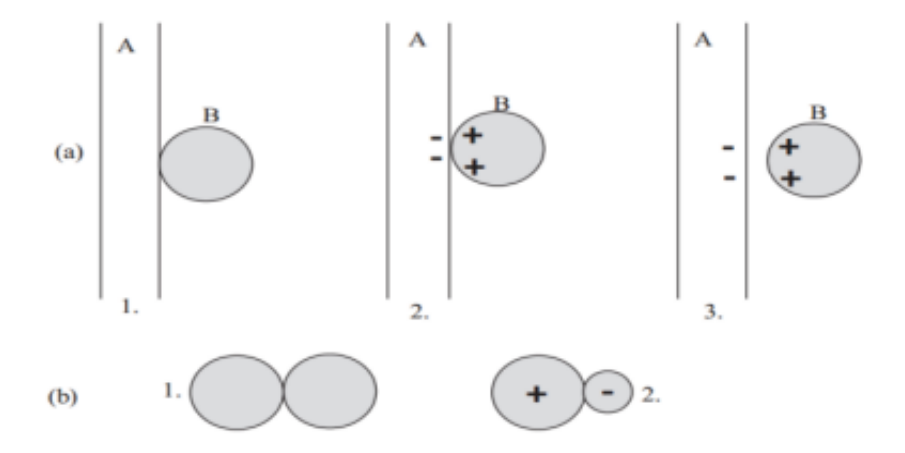

<span id="page-16-2"></span>**Figure I.6:** L'effet triboélectrique et l'échange de la charge électrique entre deux surfaces [10].

(a) :1. Surface A neutre, particule B est neutre ; 2. La surface A et la particule B sont en contact ; 3. Après la séparation, la surface A à tendance à se charger négativement, et la particule B positivement ;(b) :1. Deux particules neutres de même taille en contact ; 2.les particules grandes ont la tendance à se charger positivement et les petites négativement.

## <span id="page-16-0"></span>**I.5. Les déférents types des séparateurs électrostatiques**

# <span id="page-16-1"></span>**I.5.1. Dispositifs de séparation tribo-électrostatiques de matériaux granulaires isolants**

Divers systèmes de séparation tribo-électrostatique de mélanges de granulés ressortent de nombreuses études techniques et scientifiques des dernières décennies. Le point commun

de ces dispositifs est la nécessité d'effectuer deux opérations séquentielles : le chargement triboélectrique du matériau et la séparation ultérieure.

#### <span id="page-17-0"></span>**I.5.1.1. Séparateur tribo-électrique à tapis roulant**

Le fonctionnement de séparateur triboélectrique à tapis roulant est décrit par le schéma de la figure I.7. Le dispositif comprend pour son fonctionnement deux phases : une phase de chargement statique où l'introduction du mélange granulaire s'effectue par un vibrotransporteur ; les particules sont soumises à la pesanteur et entrent en collision avec les différentes parois entrainant leur chargement triboélectrique et une phase de séparation électrostatique où les particules chargées tombent sur un tapis roulant reliée à la terre qui les transportent vers la zone de séparation. La séparation est réalisée par une électrode haute tension qui attire les particules d'une polarité et repousse les particules de polarité opposée, grâce aux forces électriques d'attraction et de répulsion, permettant ainsi la séparation [11].

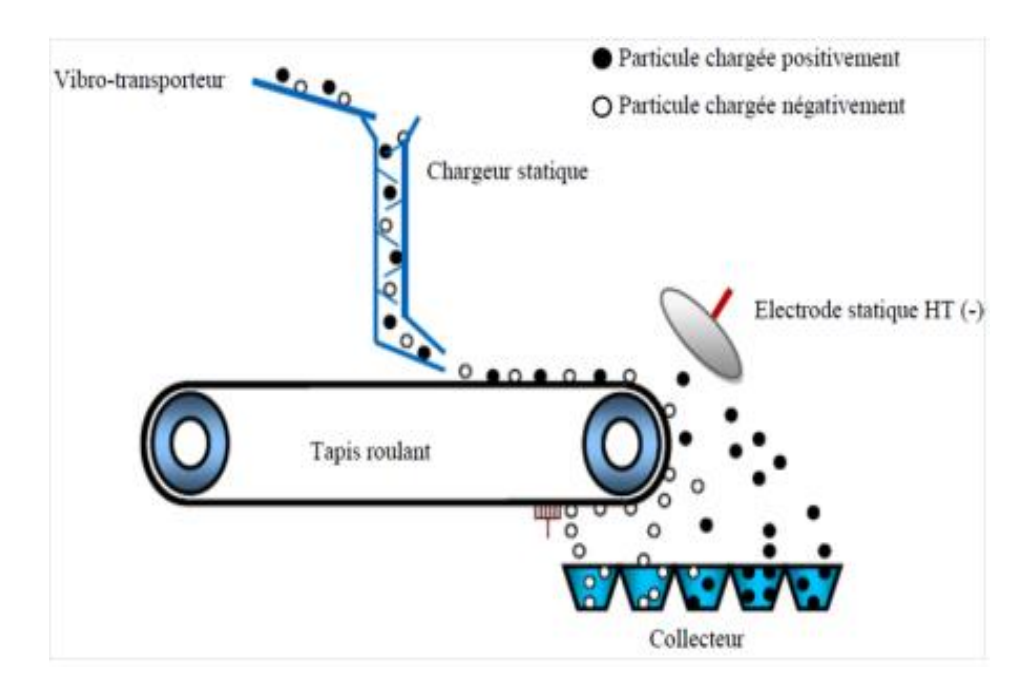

<span id="page-17-2"></span>**Figure I.7**: Représentation schématique d'un séparateur triboélectrique à tapis roulant [12].

#### <span id="page-17-1"></span>**I.5.1.2. Séparateur tribo-électrique à chute libre**

Le précipitateur électrostatique à chute libre illustré à la Figure I.8 a été conçu pour la recherche fondamentale et appliquée dans les domaines de la charge triboélectrique, de la séparation des particules de plastique et du nettoyage des minerais. Dans un séparateur électrostatique à chute libre, les deux produits composant le mélange granulaire sont préalablement chargés par un dispositif de chargement triboélectrique, l'un avec une charge négative et l'autre avec une charge positive. Le mélange tombe ensuite dans une zone inter électrodes où un champ électrique intense est créé par les électrodes reliées à des sources de haute tension de polarités opposées. Les particules chargées sont alors déviées dans leur chute, elles sont attirées par l'électrode de signe opposé à leur charge acquise [13].

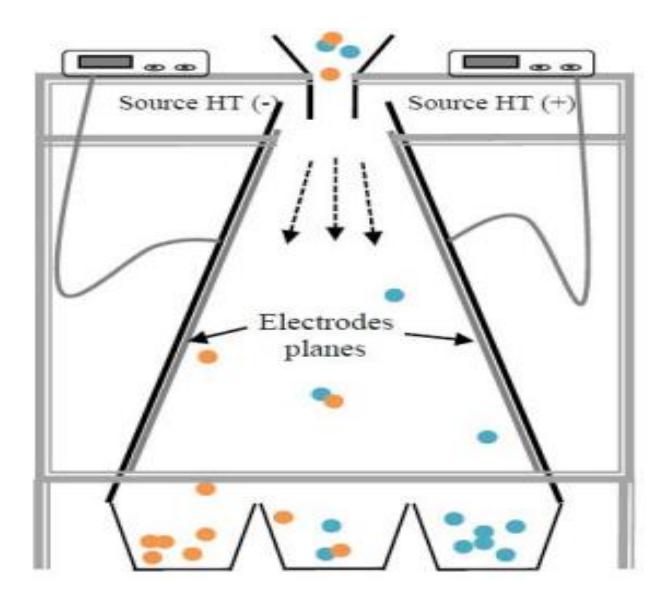

**Figure I.8 :** Schéma du séparateur tribo-électrostatique à chute libre [14].

#### <span id="page-18-1"></span><span id="page-18-0"></span>**I.5.1.3. Séparateur tribo-électrostatique à tambour**

Dans cette installation, les particules, préalablement chargées, arrivent sur une électrode cylindrique tournante reliée à la terre sur laquelle elles vont se coller par la force d'image électrique. Un champ électrique est créé entre le tambour et une électrode reliée à la haute tension négative. Les particules chargées positivement, en entrant dans la zone d'application du champ électrique, vont alors être attirées par l'électrode HT. Leurs trajectoires vont donc se modifier et elles vont atterrir dans le bac A. Celles chargées négativement vont être repoussées par l'électrode HT et rester collées sur l'électrode cylindrique. Un balai les décollera afin qu'elles atterrissent dans le bac numéro B [15].

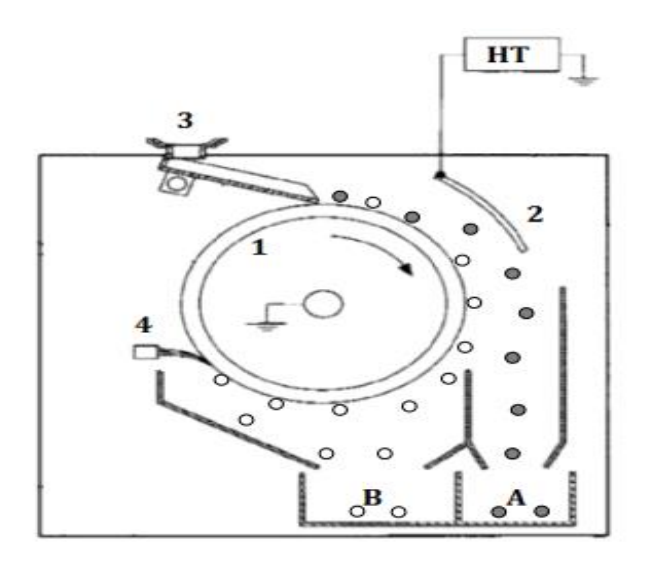

**Figure I. 9:** Schéma du séparateur tribo-électrostatique à tambour [11].

<span id="page-19-2"></span>(1) Electrode cylindrique reliée à la terre, (2) Electrode HT, (3) Vibro-transporteur, (4) Brosse[11].

# <span id="page-19-0"></span>**I.5.2. Dispositifs de séparation tribo-aéro-électrostatique de matériaux granulaires isolants**

L'utilisation de ces séparateurs combine le chargement et le détachement en une seule opération. Les granulés sont chargés et séparés en même temps.

#### <span id="page-19-1"></span>**I.5.2.1. Séparateur tribo-aéro-électrostatique à électrodes verticales**

Dans ce dispositif, les deux opérations de chargement et séparation sont combinées en une seule opération. Les granules sont chargés et séparés simultanément. Un des avantages de cette solution réside dans le fait que les particules moins chargées ne quitteront pas la zone active du séparateur jusqu'à ce qu'ils acquièrent une charge suffisante pour permettre aux forces électriques de les conduire à l'électrode de polarité opposée [13].

Le dispositif se compose de deux électrodes verticales à l'intérieur d'une enceinte parallélépipédique isolante, reliées à deux alimentations haute tension continue de polarités opposées. La fluidisation est réalisée par injection d'air en utilisant un souffleur d'air à vitesse variable. Les deux électrodes attirent les particules chargées de signe opposé et repoussent celles de même signe, pour les dévier vers les collecteurs [16].

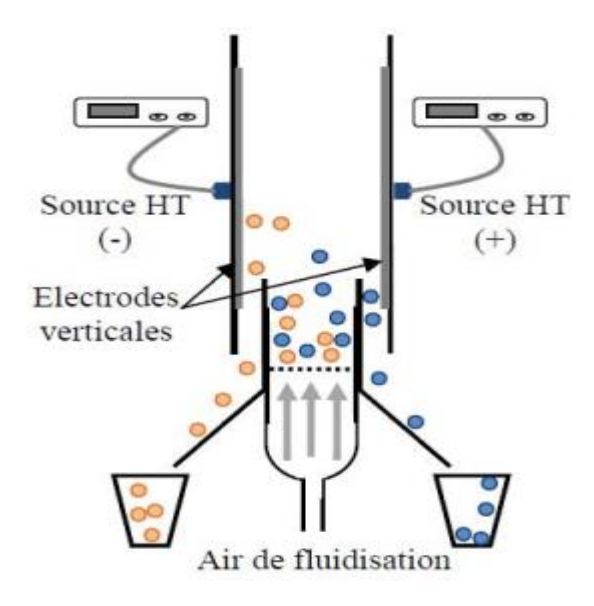

<span id="page-20-1"></span>**Figure I.10:** Schéma du séparateur tribo-aéro-électrostatique à électrodes verticales [14].

#### <span id="page-20-0"></span>**I.5.2.2. Séparateur tribo-aéro-électrostatique à disques tournants**

Ce système est particulièrement adapté à la séparation des particules de plastique. Deux disques métalliques sont montés sur le même arbre (Fig. I.11) et entraînés par un moteur électrique pour les faire tourner dans le mélange fluidisé de particules. Deux disques entraînés par deux sources hautes tension de polarité opposée font léviter des particules chargées. Une brosse est utilisée pour ramasser les particules collées au disque.

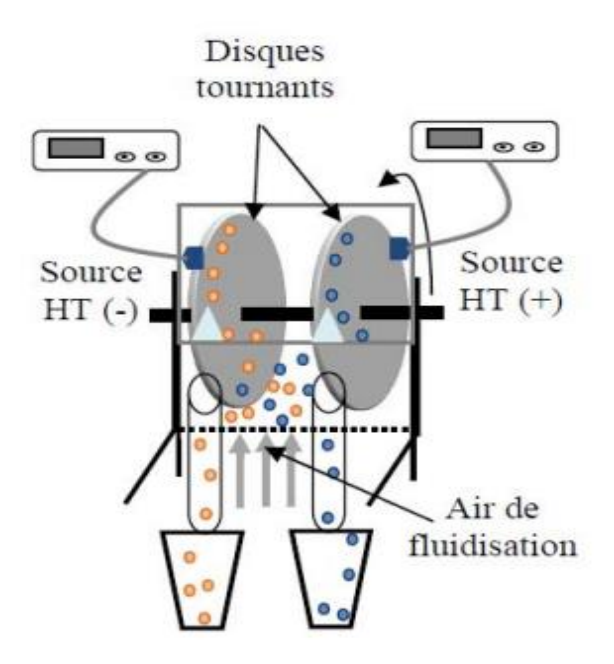

<span id="page-20-2"></span>**Figure I.11:** Représentation schématique d'un séparateur tribo-aéro-électrostatique à disques [11].

#### <span id="page-21-0"></span>**I.5.2.3. Séparateur tribo-aéro-électrostatique à deux bandes transporteuses**

Le mélange de matériaux isolants granulaires est introduit dans un modèle de laboratoire du séparateur tribo-aéro-électrostatique (Figure I.12). Le diffuseur et le filtre permettent respectivement l'admission et l'évacuation de l'air comprimé utilisé pour créer un gradient négatif de pression en direction verticale. Les granules à l'intérieur de la chambre de séparation forment un lit fluidisé. Le débit de l'air de fluidisation est ajusté par un régulateur de pression à une valeur assurant le fonctionnement du lit fluidisé en régime d'ébullition, favorisant ainsi les impacts entre les granules et leur électrisation par effet tribo-électrique. Chaque granule chargé positivement ou négativement se déplace sous l'action de la force de Coulomb dans le champ électrique horizontal créé entre deux électrodes de type tapis roulants métalliques. Les deux électrodes sont alimentées par des générateurs de haute tension continue et ajustable. Les granules chargés positivement se déplacent dans le sens du champ électrique, vers l'électrode négative et les granules chargés négativement sont dirigés vers l'électrode positive. Soumis à l'action de la force d'image électrique, les granules chargés adhèrent à la surface des électrodes de polarités opposées, qui les entrainent vers le collecteur de produits [17].

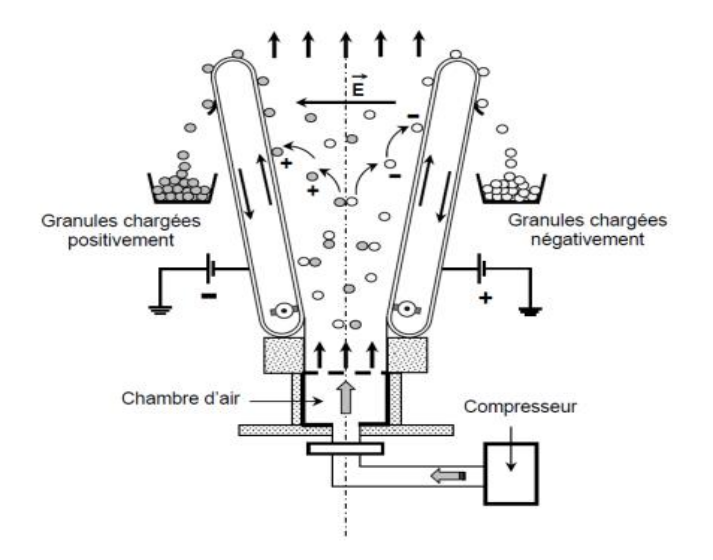

<span id="page-21-2"></span>**FigureI.12:** Représentation schématique d'un séparateur tribo-aéro-électrostatique à deux bandes transporteuses [17].

#### <span id="page-21-1"></span>**I.5.2.4. Séparateur tribo-aéro-électrostatique à deux étages**

L'installation est composée de deux étages superposés, détachables, attachés à un même support vertical (Figure I.13). Le séparateur tribo-aéro-électrostatique, situé à l'étage supérieur, est une enceinte parallélépipédique. Les parois latérales, opaques, ont des électrodes

en aluminium collées sur leurs surfaces internes. Ces électrodes sont connectées à deux alimentations haute tension continue variable de polarités différentes, afin de créer un champ électrique suffisamment fort pour attirer les granules chargés et contrôler ainsi leurs trajectoires. Les granulés sont chargés par effet triboélectrique au sein du lit fluidisé généré au sein de cette enceinte. L'air de fluidisation est fourni par un ventilateur à débit variable. Le diffuseur d'air (une plaque perforée située à l'extrémité inférieure de l'étage supérieur de l'installation) assure l'uniformité de la fluidisation du lit de granules. Ceux-ci sont introduits dans l'enceinte de séparation par un entonnoir, alimenté par un vibro-transporteur à débit ajustable. Sous l'action combinée des forces électriques, aérodynamiques et gravitationnelles, ils se séparent essentiellement en fonction de la polarité de leur charge et sortent par le bas de cette enceinte.

Deux chambres dirigent les deux flux de granules ainsi créés vers l'étage inférieur de l'installation, composé de deux séparateurs électrostatiques à chute libre. Les électrodes de ces séparateurs sont collées sur quatre plaques isolantes en plexiglas. Les deux plaques centrales sont connectées à la terre, tandis que les deux électrodes extérieures, connectées à des alimentations haute tension de polarités opposées. La récupération des produits séparés est faite dans deux collecteurs identiques, comportant chacun dix compartiments [18-19].

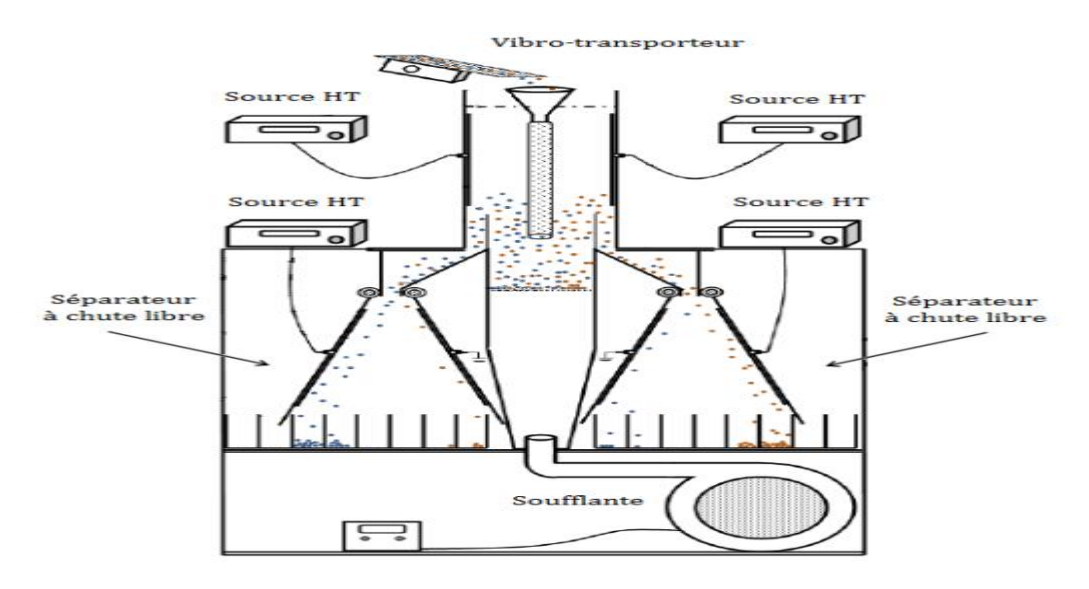

<span id="page-22-1"></span>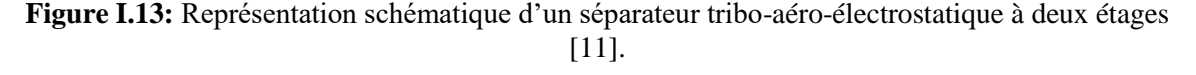

# <span id="page-22-0"></span>**I.6. Conclusion**

Le recyclage des déchets plastiques peut être réalisé efficacement grâce à la séparation tribo-électrostatique, qui utilise des forces électriques pour agir sur les particules chargées.

Cependant, cette technique peut être complexe en raison de sa nature multifactorielle, et elle peut être difficile à gérer. Le résultat final de cette technologie est fortement influencé par divers facteurs, notamment les propriétés des mélanges isolants à séparer. Ces propriétés comprennent la taille, la forme, la masse, la rugosité de surface et autres. L'efficacité du dispositif de charge, les spécifications du séparateur et le niveau d'humidité relative sont également des paramètres importants qui affectent le résultat final.

# *Chapitre II*

<span id="page-24-0"></span>*Vision par ordinateur* 

## <span id="page-25-0"></span>**II. Introduction**

La vision par ordinateur est une branche de l'intelligence artificielle. La capacité d'une machine à analyser, traiter et comprendre les images prises par un système d'acquisition est l'objectif principal de la vision par ordinateur. La vision par ordinateur peut être simplement définie comme étant les différentes techniques informatiques permettant d'extraire des informations à partir d'une image ou une séquence d'images, formant par exemple une vidéo.

L'automatisation du contrôle, de la gestion et de la prise de décision par le traitement d'images nécessite plus que la compréhension des mécanismes de la vision biologique. Un modèle avec des propriétés externes similaires est essentiel, au lieu d'expliquer comment fonctionne la vision.

# <span id="page-25-1"></span>**II.2. Définition de la segmentation**

La segmentation a pour objectif l'extraction d'indices visuels dans une image. Elle permet de partitionner une image en ensembles de points appelés régions, homogènes pour une ou plusieurs caractéristiques (intensité lumineuse, texture,...), et différentes d'au moins une caractéristique des régions voisines. Elle n'est généralement pas considérée comme un but en soi, mais plutôt comme un moyen efficace de réduction des données permettant leur analyse par un processus de niveau supérieur. Que devrait être une bonne segmentation ? Il n'existe pas, en fait, de réponse absolue à cette question. La qualité du résultat d'une segmentation est généralement jugée par l'homme en fonction de critères sémantiques difficilement implantables. De plus cette qualité est souvent fonction du traitement ultérieur choisi. Néanmoins, le but généralement poursuivi est de décrire l'image en régions qui correspondent à la projection d'objets ou de parties d'objets présents dans la scène d'où est issue l'image.

Il est cependant souvent possible de donner une définition formelle de la segmentation et de déterminer la fonction « qualité » à optimiser afin d'obtenir une partition satisfaisante.

### <span id="page-26-0"></span>**II.3. Suivi d'entité**

Le suivi d'entité par vision par ordinateur a pour objectif de déterminer la position d'une entité donnée dans chaque image du flux vidéo. Nous appelons "cible du suivi", ou plus simplement "cible", l'entité ou la partie d'une entité suivie par le système. On relève de nombreuses techniques de suivi en vision par ordinateur, chacune adoptant une stratégie différente. Dans cette section, nous présentons les concepts communs à ces techniques et le principe des traitements communément rencontrés dans un suivi. [20]

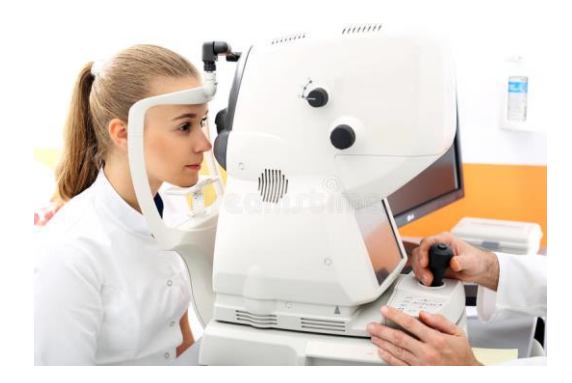

**Figure II. 1:** Essai de vision d'ordinateur [21].

#### <span id="page-26-2"></span><span id="page-26-1"></span>**II.3.1. Principe**

Le suivi d'entité est un processus cyclique à plusieurs étapes dont la nature et le nombre dépendent des mises en œuvre applicatives. Nous citerons : la mesure, l'observation, la validation, l'ajustement de l'estimation, la prédiction.

La mesure : consiste, comme son nom l'indique, à mesurer une propriété donnée de l'image de façon à mettre la cible en évidence. Chaque technique de suivi est fondée sur une propriété particulière de l'image.

L'observation : consiste à faire une hypothèse (appelée "observation") sur la position de la cible à partir de la mesure fournie par l'étape 1.

La validation : détermine la validité de la position estimée à l'étape 2. Elle peut s'appuyer sur des connaissances externes à l'image mais caractéristiques de l'application ou bien sur la valeur attendue de la position à cet instant. Cette valeur de position est le résultat de l'étape de prédiction (étape 5) du cycle précédent.

L'estimation : met à jour l'estimation de la position de la cible maintenue par le processus de suivi. La mise à jour s'effectue par prise en compte de l'observation (étape 2) si celle-ci est validée (étape 3).

La prédiction : calcule la position la plus probable de la cible dans l'image suivante. Cette étape fait appel à des connaissances externes à l'image sur la cible et sur ses déplacements.

Les deux premières étapes, "mesure" et "observation", sont parfois regroupées en une seule étape appelée observation. Dans certains suivis, comme les nôtres, observation et estimation ne sont pas dissociés : l'observation, lorsqu'elle est validée, tient lieu d'estimation de position. Ainsi, dans ce qui suit, nous reprenons les étapes utilisées pour la mise en œuvre de nos techniques de suivi et par estimation, nous entendons l'étape 2 du cycle ci-dessus [20].

#### <span id="page-27-0"></span>**II.3.2. Mesure**

En vision par ordinateur, la caméra sert de dispositif de mesure. Des traitements d'image sont nécessaires à la mise en évidence de la cible. En règle générale, l'information produite par la caméra est de trop bas niveau d'abstraction pour d'emblée localiser la cible.

#### <span id="page-27-1"></span>**II.3.2.1. Caméra**

Une caméra désignée comme "noir et blanc" est capable de mesurer la quantité de lumière que chaque pixel reçoit. Cette mesure est une somme de tous les pixels capturés par la caméra. Une image représente la mesure de la luminosité de tous les pixels à un instant précis. En ce qui concerne les caméras couleur, chaque pixel est composé de trois (3) mesures d'intensité lumineuse qui correspondent à trois (3) bandes de fréquences qui représentent les couleurs bleu, vert et rouge.

#### <span id="page-27-2"></span>**IL.3.2.2. Traitements d'image**

Les techniques de traitement d'image ont pour objectif de mesurer une propriété particulière de l'image. Dans les sections qui suivent, nous étudions trois techniques de suivi fondées sur des traitements distincts :

• mesure de la variation d'intensité lumineuse au cours du temps (cas du suivi par différence d'images),

• mesure de la ressemblance à une teinte (cas du suivi par modèle de couleur),

• mesure de la ressemblance à un motif (cas du suivi par corrélation).

D'autres propriétés de l'image telles que la variation d'intensité lumineuse dans l'espace [22], ou le flux de déplacement dans l'image [23] ont été largement étudiées. Mais la complexité des traitements nécessaires au calcul de ces propriétés ne permet pas d'envisager une exécution en temps réel. Les traitements de calcul de propriété sont appliqués à la mesure d'intensité lumineuse fournie par la caméra. Cette mesure étant bruitée, la propriété mesurée l'est également. Cependant, on peut atténuer voire s'affranchir du bruit, en appliquant un seuillage [20].

#### <span id="page-28-0"></span>**II.3.2.3. Estimation de la position**

Pour estimer la position de la cible, il faut calculer les mesures obtenues à l'étape précédente, et exprimer la position de différentes manières.

#### <span id="page-28-1"></span>**II.3.2.4. Validation**

Il n'est pas rare que la vision par ordinateur rencontre des défaillances, notamment dans le cadre du suivi d'entités. Afin de remédier à ces défaillances, les clients de suivi doivent être équipés pour les détecter et les gérer en conséquence. Les raisons de ces échecs sont nombreuses et peuvent inclure :

**L'absence de solution :** la scène évolue de telle façon que le problème de vision ne peut avoir de solution. Dans le cas du suivi, une cible occultée, c'est-à-dire hors du champ de la caméra, ne peut être localisée. [20]

**Le non-respect de contraintes :** Le non-respect de l'une de ces contraintes, même momentané, peut faire échouer le suivi. Par exemple, le suivi de personne du système ALIVE suppose la présence d'une seule personne dans le champ de la caméra. Si une deuxième personne se présente, le suivi échoue. [20]

**Le changement de conditions par rapport au calibrage :** de nombreuses techniques de vision par ordinateur, par exemple la technique de seuillage présentée en annexe, nécessitent une phase préalable de calibrage qui mesure une propriété supposée constante de la scène pendant cette phase. Si, en phase opérationnelle, les conditions changent, la mesure de la propriété peut devenir invalide et provoquer l'échec du suivi [20].

Les estimations d'efficacité sont utiles pour un contrôle avancé des processus de surveillance. Si la position est jugée "valide", elle peut être utilisée pour prédire la prochaine position de la cible. Si l'emplacement s'avère "invalide", la recherche de la cible doit être étendue.

#### <span id="page-29-0"></span>**II.3.2.5. Prédiction**

Le but de la prédiction est d'estimer la position de l'objet dans l'image suivante. Pour un cycle donné, les prédictions faites au cycle précédent permettent d'estimer l'efficacité de l'estimation de position courante et également d'optimiser l'espace de recherche. C'est cette dernière utilisation qui est notre préférée parmi nos techniques de surveillance.

### <span id="page-29-1"></span>**II.4. Suivi par différence d'images**

#### <span id="page-29-2"></span>**II.4.1. Principe**

Le suivi par différence d'images s'appuie sur la stabilité statique des pixels. La technique de seuillage, permet de se ramener dans des conditions de stabilité statique. La stabilité statique des pixels signifie que la valeur des pixels du flux est constante si le point de vue de la caméra est statique, si toutes les entités de la scène sont fixes, et si les conditions lumineuses de la scène ne varient pas. Dans ces conditions, si certains pixels ne sont pas constants entre les différentes images du flux, c'est qu'ils représentent une (ou des) entité(s) en mouvement. Suivant notre approche d'ajout contrôlé de contraintes sur l'environnement, nous faisons l'hypothèse qu'il ne peut exister, à un instant donné, qu'une seule entité en mouvement dans la scène. Celle-ci est localisée lorsqu'elle se déplace, à l'emplacement des pixels dont la valeur a varié [20].

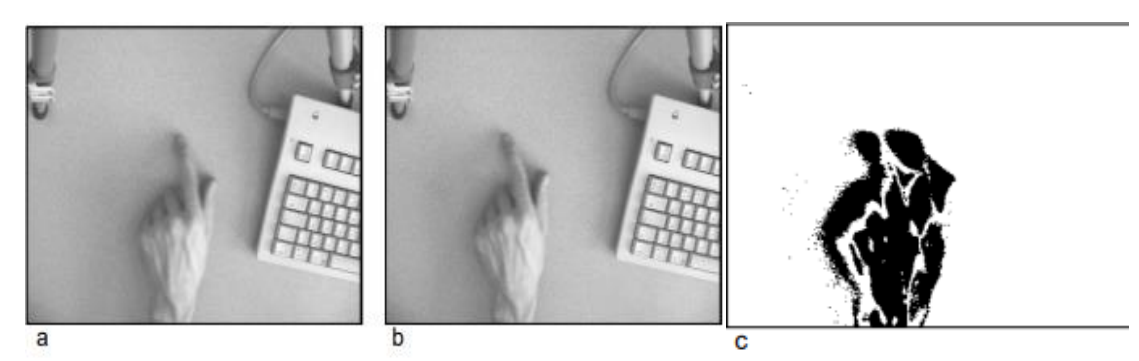

**Figure II. 2:** Différence entre images successives [20].

<span id="page-30-1"></span>Deux images consécutives (a et b) d'un flux vidéo et leur différence (c). Dans une image de différence, tous les points sont assombris en raison de la différence d'intensité lumineuse entre les deux images.

### <span id="page-30-0"></span>**II.4.2. Réalisations**

#### **II.4.2.1. Estimation de la position**

L'estimation de la position de la cible est réalisée soit par un calcul des statistiques de distribution spatiale des pixels de mouvement, soit par calcul d'une boîte englobante après analyse en composantes connexes. Une boîte englobante est représentée sur la figure II.3.c. Krueger utilise l'ensemble des pixels de l'image en tant que silhouette du participant. [24]

<span id="page-30-2"></span>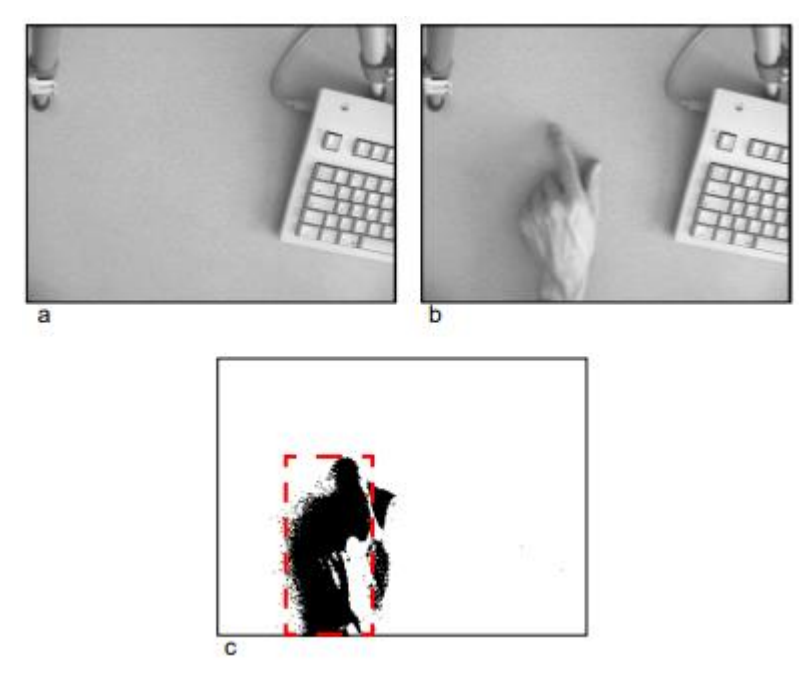

**Figure II. 3:** Différence par rapport à une image de référence [20].

Image de référence (a), image courante (b) et image différentielle seuillée (c). La boîte en pointillé rouge sur l'image de différence indique la boîte englobante des pixels les plus connectés à la classe.

#### **II.4.2.2. Validation et prédiction**

La validité de l'estimation de position est déduite des paramètres de position en appliquant une technique de calcul de validité. Lorsque la cible ne bouge pas, elle n'apparaît pas dans l'image de différence. L'image de différence ne contient pas de pixels. La cible est immobile et sa position est définie comme la dernière position à laquelle son mouvement a été détecté. Le suivi par différences d'images permet de rechercher des objets sur toute la surface de chaque image du flux vidéo en raison d'une faible complexité de calcul. Il n'est donc pas nécessaire de concevoir une étape de prédiction pour optimiser la recherche [20].

### <span id="page-31-0"></span>**II.4.3. Performances**

La faible complexité des traitements mis en jeux autorise un fonctionnement à fréquence élevée. Pour un flux vidéo dont les images sont de taille 384 x 288, notre réalisation sur processeur PowerPC 604 à 350 MHz fonctionne à 41 Hz dans le cas de différence entre images successives et 52 Hz dans le cas de différence avec une image de référence. La fréquence moins élevée du premier cas s'explique par la nécessité de mémoriser l'image courante à chaque cycle alors que cette mémorisation n'a pas lieu d'être dans le second cas. Exprimée dans le repère image, la résolution du suivi par différence d'images est d'un pixel. Par contre, l'estimation de position n'est pas stable statiquement [20].

L'instabilité statique est un effet de la discrétisation lors de la numérisation des images. Lorsque cette frontière traverse un pixel en son milieu, le pixel est affecté d'une intensité lumineuse mitoyenne entre celle de la cible et celle du fond. Ce phénomène est illustré sur la figure II.4. De nombreux pixels, situés à la frontière de la cible, se voient affectés d'une intensité lumineuse proche du seuil de binarisation de l'image de différence. Ces pixels sont donc susceptibles d'être classés en tant que pixel de mouvement, ou non, même lors de très faibles variations de leur intensité lumineuse. En pratique, l'oscillation de valeur due au bruit de caméra a effectivement pour conséquence d'attribuer ou non à la cible

les pixels situés sur sa frontière. Ce phénomène explique l'instabilité statique de l'estimation de position [20].

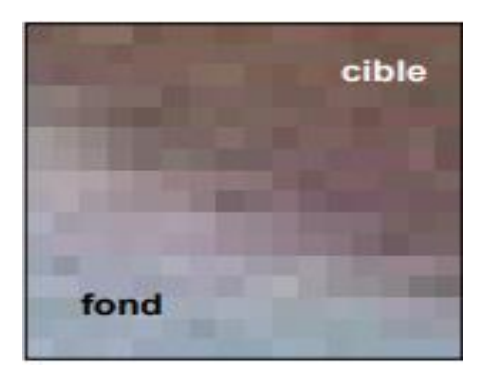

**Figure II. 4:** Frontière de la cible (un doigt) [20].

# <span id="page-32-2"></span><span id="page-32-0"></span>**II.5. Suivi par modèle de couleur**

## <span id="page-32-1"></span>**II.5.1. Principe**

Le principe du suivi par modèle de couleur consiste à détecter dans l'image les pixels dont la couleur est proche de celle de la cible. Une couleur est modélisée par un triplet de valeurs RVB qui représente l'intensité lumineuse de la couleur dans les trois bandes de fréquence : rouge, verte et bleue. Connaissant la valeur RVB de la couleur de la cible, les pixels de l'image dont la valeur est égale à ce triplet sont considérés comme appartenant à la cible [20].

Pour mettre en œuvre cette méthode, nous supposons que la couleur de la cible est homogène et distinguable. Cette technique est utilisée pour tracer les traits du visage ou les mains avec des tons de peau.

La représentation RVB permet de représenter toutes les apparences d'un pixel dans une image, et notamment une même teinte selon différents niveaux de luminosité. Il résulte que la représentation RVB associe une couleur différente à une entité donnée pour chaque condition d'illumination. En conséquence, un triplet RVB choisi sur une zone "illuminée" de l'entité affecte une faible valeur de ressemblance à cette même entité lorsqu'elle est placée dans des conditions plus sombres. Schiele et Waibel [25] proposent de s'affranchir de ce problème en normalisant la couleur des pixels par leur luminosité. Ils considèrent la teinte, c'est-à-dire la couleur normalisée par la luminosité, plutôt que la couleur. Les pixels

représentant la même entité sous des éclairages différents ont la même teinte. Considérer la teinte, plutôt que la couleur, permet par exemple de suivre la cible alors qu'elle passe d'une zone éclairée de la scène à une zone plus sombre. Les variations de luminosité globales de la scène sont également tolérées [20].

En outre, un simple triplet RVB normalisé par la couleur est un modèle inadapté aux scènes réelles. Les entités d'une scène courante ne sont pas représentées par des pixels de teinte unie, mais par un ensemble de pixels dont la teinte varie. Il est donc nécessaire de modéliser la teinte par une représentation statistique plus complexe qu'un simple triplet RVB normalisé. Nous étudierons deux modèles statistiques fondés sur l'histogramme et sur la fonction gaussienne [20].

#### <span id="page-33-0"></span>**II.5.2. Réalisation**

#### **II.5.2.1. Normalisation de la luminosité**

Une approximation peu complexe de la luminosité d'un pixel p est obtenue en additionnant les trois composantes du pixel :

$$
p_l = p_r + p_v + p_b
$$

Les composantes normalisées d'un pixel sont calculées par :

$$
p_R = \frac{p_r}{p_l} \qquad \qquad p_V = \frac{p_v}{p_l} \qquad \qquad p_B = \frac{p_B}{p_l}
$$

On dit que les composantes normalisées représentent la teinte du pixel alors que ses composantes "brutes" représentent sa couleur. On note que les trois composantes normalisées sont linéairement dépendantes :

$$
p_R + p_V + p_B = \frac{p_r + p_v + p_b}{p_l} = 1
$$

Il est donc inutile d'effectuer des traitements sur les trois composantes puisque deux suffisent à représenter entièrement l'information de teinte [20].

#### **II.5.2.2. Histogramme de couleur**

Swain et Ballard [26] montrent que l'histogramme de couleurs est un modèle fiable pour la reconnaissance d'entités colorées. Un histogramme de couleur est défini pour un

ensemble de pixels E. Il représente, pour chaque couple de composantes normalisées (R, V), le nombre de pixels de l'ensemble E dont la teinte est égale au couple. Un histogramme est construit par l'exemple, c'est-à-dire par calcul de l'histogramme sur un ensemble de pixels prédéterminés (l'ensemble E). Nous utilisons une interface graphique pour sélectionner un rectangle de l'image correspondant à la couleur de peau. Cette manipulation est illustrée sur la figure II.5 [20].

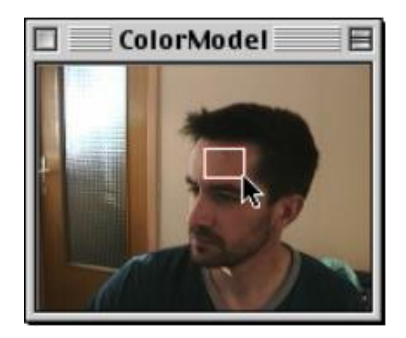

**Figure II. 5:** Constitution du modèle de couleur par l'exemple [20].

<span id="page-34-1"></span>A l'aide de la souris pour définir un cadre, on peut délimiter tous les pixels qui serviront d'exemples pour construire le modèle.

#### <span id="page-34-0"></span>**II.5.2.3. Modèle gaussien**

Pour que l'histogramme soit représentatif de la couleur de l'entité à suivre, il est souhaitable que l'ensemble de pixels sur lequel il est calculé soit assez vaste pour représenter toutes les teintes possibles de l'entité. En pratique, il est difficile de déterminer un tel ensemble. Par exemple, concernant la couleur de peau, il faudrait avoir le moyen de sélectionner tous les pixels du visage. Une simple sélection rectangulaire, telle que celle de la figure II.5, ne permet pas une désignation aussi fine. De plus, il faudrait prendre en compte la variation de teinte au cours du temps du fait du bruit de caméra [20].

Nous proposons une autre approche qui consiste à utiliser un modèle statistique permettant de prédire la distribution des teintes de la cible en fonction d'un nombre réduit d'échantillons. Nous observons sur de nombreux histogrammes construits par l'exemple que les teintes de couleur de peau se répartissent dans l'espace des teintes selon une fonction gaussienne à deux dimensions. Nous choisissons de représenter la couleur de peau par une courbe gaussienne à deux dimensions.

Les paramètres de la gaussienne sont calculés sur l'ensemble E de pixels de couleur de peau. La figure II.6 illustre l'intérêt du modèle gaussien : certaines teintes, qui ne sont pas présentes dans l'ensemble E, sont proches du centre de la gaussienne et sont intégrées au modèle. Ceci résulte, sur l'image de probabilité, en une plus forte densité des pixels de couleur de peau et facilite le calcul de la position du visage [20].

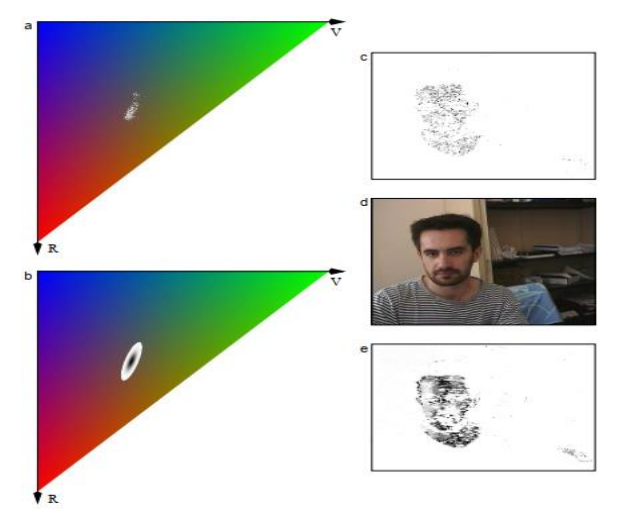

**Figure II. 6:** Modèle histogramme (a, c) et modèle gaussien (b, e) [20].

<span id="page-35-1"></span>Dans les espaces colorimétriques normalisés (a) et (b) ainsi que les images de probabilité (c) et (e), les points qui ont une plus forte probabilité d'être classés comme couleur de peau apparaissent plus foncés.

#### <span id="page-35-0"></span>**II.5.2.4. Estimation de la position**

Les estimations de localisation peuvent être calculées sous la forme de statistiques de la distribution spatiale des pixels en utilisant la teinte du modèle, ou après seuillage et analyse des composants pertinents sous la forme de boîtes englobantes. Les différentes étapes du calcul de la boîte englobante sont illustrées à la Figure II.7.

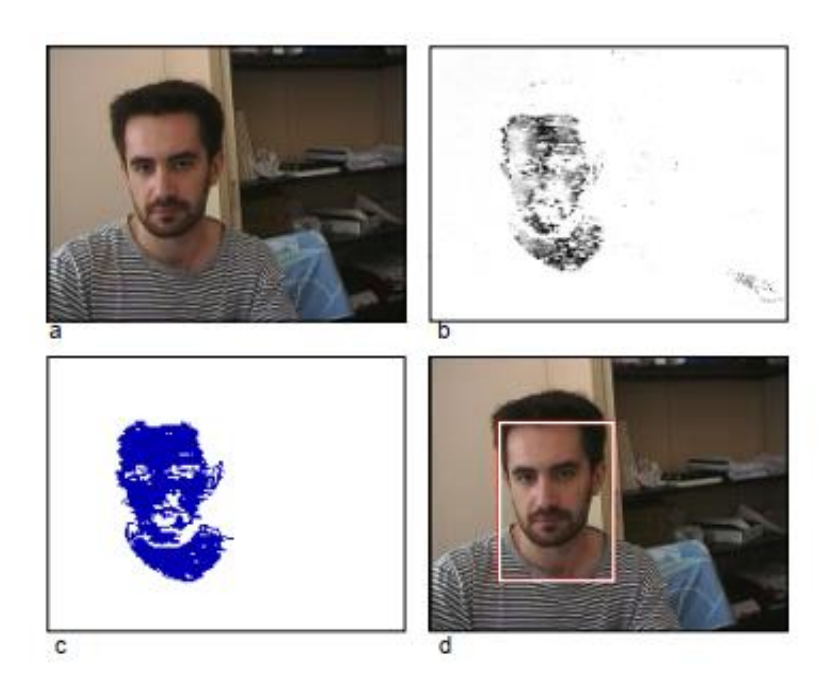

**Figure II. 7:** Suivi du visage par modèle de couleur de peau (modèle gaussien) [20].

<span id="page-36-1"></span>Le processus d'application du modèle de couleur à l'image du flux vidéo (a) permet le calcul d'une image de probabilité de couleur de peau (b). Cette image (b) affiche tous les points plus foncés, ressemblant à la couleur de la peau. Pour extraire la position du visage, d'autres techniques de traitement d'images probabilistes sont mises en œuvre. Tout d'abord, un seuil est défini et la plus grande région connectée (c) est déterminée. Une fois ceci établi, la boîte englobante (d) est alors calculée.

## **II.6. Suivi par corrélation**

#### <span id="page-36-0"></span>**II.6.1. Principe**

Lorsqu'une entité se déplace dans le champ de la caméra, son apparence ne change pas si le déplacement est une translation dans un plan parallèle à celui de l'image et si l'éclairage est constant et diffus. Ces conditions sont rarement satisfaites dans un univers non contrôlé. Cependant, si le mouvement de l'entité est proche d'une translation dans un plan parallèle à celui de l'image et si les ombres de la scène ne sont pas prononcées, on constate que l'apparence de l'entité varie peu [20].

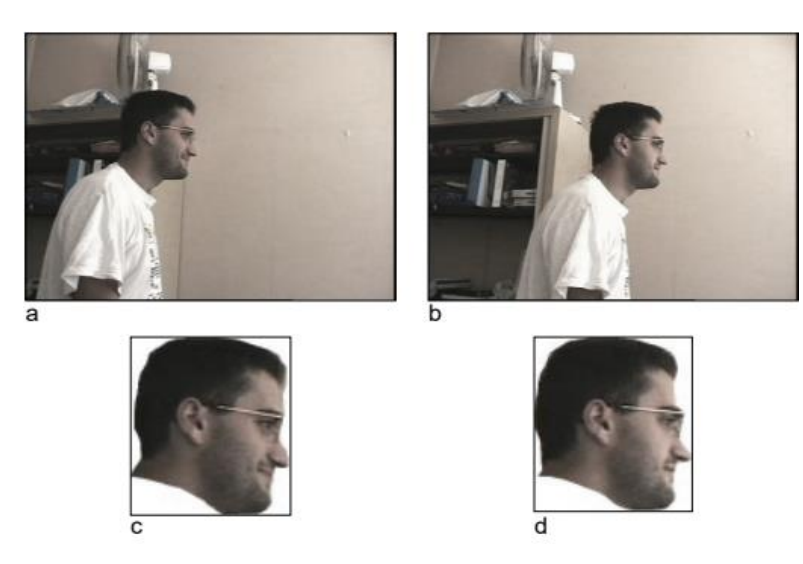

<span id="page-37-0"></span>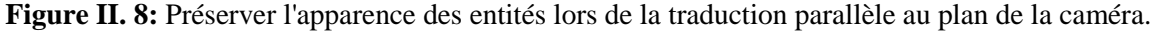

Les images (c) et (d) présentent une ressemblance frappante avec les images (a) et (b) en termes de traits du visage, car elles semblent se déplacer dans une translation parallèle au plan de l'image et sont entourées d'un éclairage diffus.

Le principe du suivi par corrélation consiste à mémoriser l'apparence de la cible lors de la phase d'initialisation. Dans le suivi de corrélation, un tel ensemble stocké de pixels est appelé un modèle. Pendant la phase opérationnelle, nous suivons les parties de l'image qui ressemblent le plus au motif.

Pour trouver le motif dans la nouvelle image, numérisez toutes les parties de l'image qui ont la même taille que le motif. Cette position est la valeur maximale de la fonction de corrélation. La position du pic de corrélation est choisie comme nouvelle position cible. La figure II.9 illustre le principe de suivi de corrélation qui vient d'être décrit.

<span id="page-37-1"></span>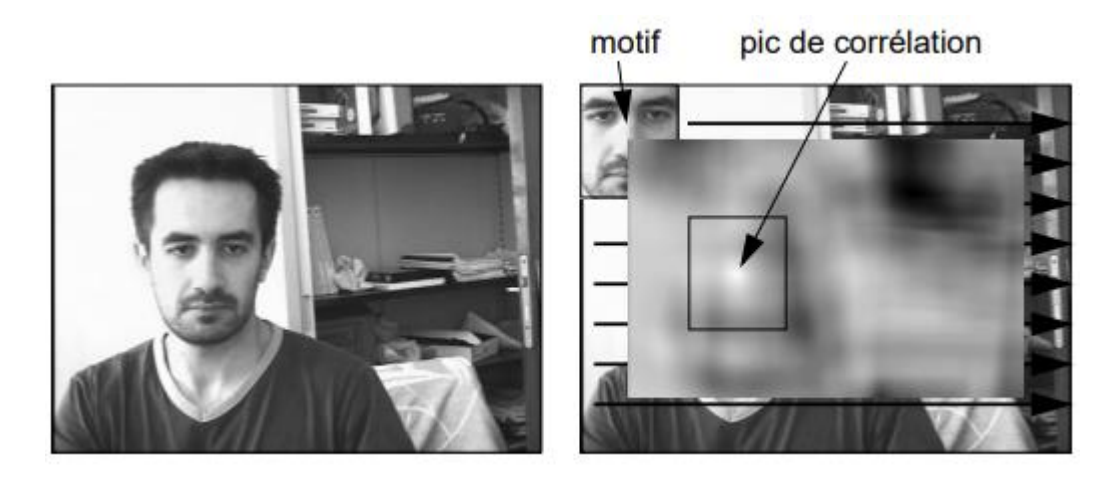

**Figure II. 9:** Suivi par corrélation [20].

Le processus d'adaptation du motif à l'image est effectué systématiquement et avec une grande attention aux détails. Les flèches sur la carte servent à indiquer la direction du processus d'appariement. Comme le motif ressemble étroitement à l'image dans une zone spécifique, les points sur la carte de corrélation à droite deviennent plus prononcés. La position de la cible dans l'image est alors déterminée en sélectionnant le pic de la corrélation, qui représente la valeur de corrélation maximale [20].

#### <span id="page-38-0"></span>**II.6.2. Réalisation**

#### <span id="page-38-1"></span>**II.6.2.1. Estimation de la position**

La position du pic de corrélation définit l'estimation de la position cible dans chaque image. Il est important de noter que seules les coordonnées de la cible dans l'image sont extraites, et non son orientation. Le suivi de corrélation exclut spécifiquement la possibilité de calculer l'orientation de la cible.

#### <span id="page-38-2"></span>**II.6.2.2. Validation et prédiction**

L'estimation de position pour le suivi de corrélation est validée par un calcul implicite, qui utilise la mesure de corrélation. Cette mesure détermine la similitude entre l'image et le motif. Si cette valeur est faible, le motif et l'image sont différents. Dans un tel scénario, il est fort probable que le tracker ait perdu sa cible. Pour détecter un échec de suivi, la valeur de similarité est surveillée dans le temps, et lorsque cette valeur diminue, un échec de suivi est identifié. Contrairement à d'autres méthodes de suivi telles que le suivi par différence d'image et par modèle de couleur, le suivi par corrélation est complexe en termes de calcul. Ainsi, afin de restreindre la zone de recherche de la cible, une phase de prédiction est nécessaire. Il est important d'étudier la taille optimale de la zone de recherche.

Taille de la zone de recherche. La complexité de calcul du processus de recherche peut être grandement réduite si l'on considère l'effet de la fréquence de fonctionnement sur l'espace de recherche : lorsque la fréquence est élevée, le déplacement de la cible entre deux recherches est réduit. La recherche de l'entité peut donc être limitée à une zone réduite centrée autour de la dernière position connue de l'entité [27].

Supposons que le motif et la zone de recherche sont carrés, le raisonnement pouvant facilement se généraliser à d'autres formes. La taille de la zone de recherche optimale est celle qui maximise la vitesse de déplacement de la cible tolérée par le système. Le suivi échoue lorsque la cible effectue un déplacement entre deux images tel que sa position dans la nouvelle image est en dehors de la zone de recherche. La figure II.10 illustre le cas où la cible est à la limite de la zone de recherche [20].

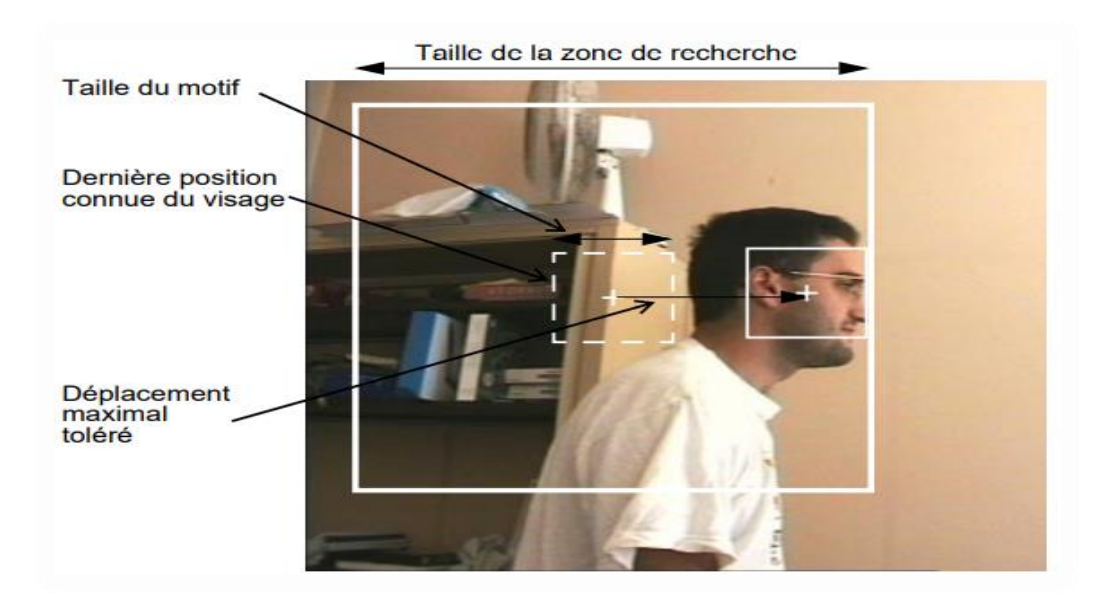

**Figure II. 10:** Déplacement maximal de l'entité en fonction de la taille de la zone de recherche [20].

### <span id="page-39-1"></span><span id="page-39-0"></span>**II.6.3. Performances**

Contrairement à la différence d'image et au suivi du modèle de couleur, le suivi de corrélation prend en compte un groupe de pixels liés spatialement, appelés pixels de motif, plutôt que chaque pixel individuellement. Comme le bruit de la caméra affecte les pixels indépendamment, il est peu probable que des oscillations de la valeur des pixels affectent uniformément tous les pixels du motif.

La balise d'image exprime la résolution du suivi de corrélation sous la forme d'un pixel. Le suivi de corrélation se limite au traitement d'une petite partie de l'image, appelée zone de recherche. Cette limitation permet d'appliquer le suivi de corrélation aux flux vidéo avec de grandes images sans aucun effet négatif sur leur fréquence de fonctionnement. De plus, l'utilisation d'images plus grandes améliore la résolution des informations extraites de la scène de référence.

# **II.7. Conclusion**

Tout au long de ce chapitre, nous avons exposé les différents principes sur lesquels se base les systèmes de vision par ordinateur. L'objectif étant d'appliquer ces techniques à la détection des particules ou éventuellement le suivi de leur position. Bien que les techniques présentées soient déjà en application, les conditions réelles de luminosité et de contraste peuvent altérer le résultat de traitement comme cela peut être constaté dans les chapitres suivant. Cependant, les techniques de traitement graphique des images est très intéressante en termes d'accessibilité.

<span id="page-41-0"></span>*Chapitre III* 

# *Application de la vision par ordinateur au séparateur incliné*

# <span id="page-42-0"></span>**III.1. Introduction**

La séparation électrostatique a gagné en popularité dans l'industrie du recyclage des déchets en tant que moyen de séparer les matériaux isolants présents dans les mélanges granulaires. Les technologies de traitement des matériaux utilisent des forces électriques pour trier sélectivement les matériaux solides en fonction de la charge ou de la polarisation des particules. Dans le présent chapitre, nous présentons les résultats d'application de la vision par ordinateur sur un séparateur à plan incliné.

## <span id="page-42-1"></span>**III.2. Forces exercées sur les particules**

Le processus de séparation des séparateurs à chute libre et à plan incliné implique une interaction complexe de forces électrostatiques et mécaniques agissant sur les particules. La figure III.1 fournit un schéma clair et représentatif de ces forces. Le schéma représente une particule de masse m, portant une charge Q, et se déplaçant dans un champ électrique assez uniforme d'intensité E [14].

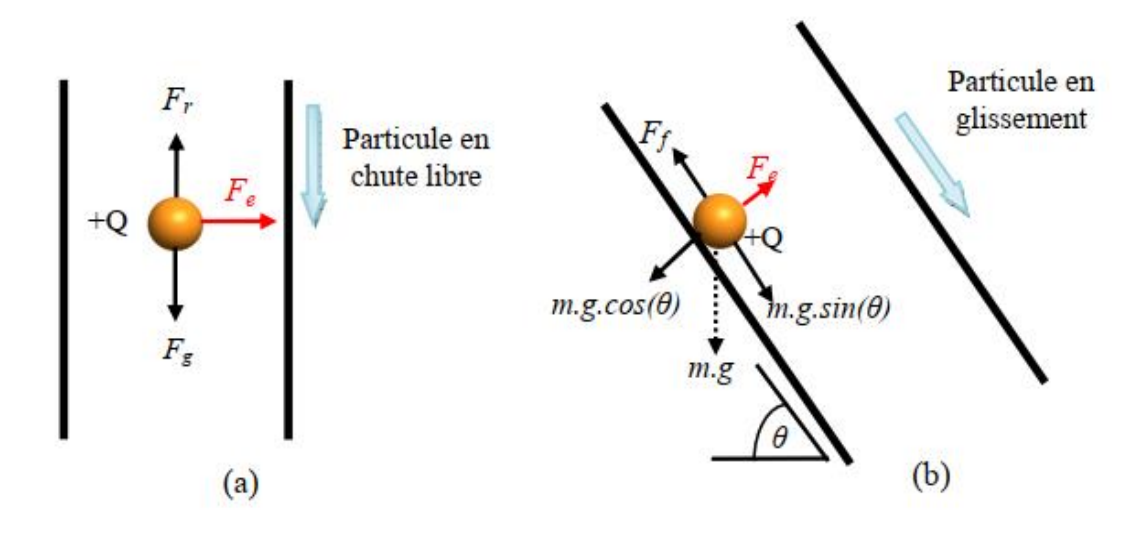

<span id="page-42-2"></span>**Figure III. 1:** Représentation schématique des forces agissent sur une particule qui glisse dans un champ électrique [14].

- (a) : configuration à chute libre.
- (b) : configuration à plan incliné.

#### <span id="page-43-0"></span>**III.2.1. Configuration à chute libre**

Le mouvement d'une particule chargée dans un champ électrique intense *E* créé entre les deux électrodes du séparateur à chute libre est affecté par l'action de la force du champ électrique *Fe* et la force gravitationnelle *Fg* (Figure III.1(a)), selon l'équation de la deuxième loi de Newton [14] :

$$
\sum \vec{F}_r = \vec{m} \cdot \vec{a} = \vec{F}_e + \vec{F}_g
$$

Avec :

$$
F_e = Q.E
$$

$$
F_g = m.g
$$

$$
E = \frac{\Delta U}{d}
$$

*: Force de l'air négligeable.*

*m : Masse de la particule [Kg] ;*

*g : L'accélération de la pesanteur [m/* 2 *] ;*

*Q : La charge de la particule [C] ;*

*E : Le champ électrique [kV/m] ;*

*∆U : La différence de potentiel [kV] ;*

*d : La distance entre les électrodes [m].*

#### <span id="page-43-1"></span>**III.2.2. Configuration à plan incline**

Les particules chargées glissent le long d'un plan incliné faisant un angle *θ* avec l'horizontale (elles ne chutent pas verticalement), à travers un champ électrique intense *E*  créé entre les deux électrodes du séparateur et sont soumis à l'action de plusieurs forces : la force du champ électrique *Fe*, la force gravitationnelle *Fg* et la force de frottement *Ff* (Figure III.1(b))[14]. Le choix de l'axe x selon la pente du plan simplifie les équations suivantes :

$$
\sum \vec{F} = \vec{m}.\vec{a} = \vec{F}_x + \vec{F}_y
$$

Avec :

$$
F_x = F_e + F_{gx} = Q.E + m.g. \cos\theta
$$
  

$$
F_y = F_f + F_{gy} = m.g. \sin\theta
$$

 $F_f$ : Force de frottement négligeable dans ce cas en raison de la surface lisse du plan.

# <span id="page-44-0"></span>**III.3. Mode de fonctionnement du séparateur à plan incliné**

Dans un dispositif de charge à lit fluidisé, des mélanges granulaires sont chargés par effet triboélectrique. Les électrodes de polarité opposée attirent les particules chargées, tandis que les particules non chargées ou faiblement chargées ne sont pas affectées par les forces électrostatiques. Ces particules tombent alors vers le collecteur prévu sous l'effet de la gravité. Le mouvement des particules observé dans ce séparateur est un glissement sur le plan, qui est distinct du séparateur à chute libre [14].

# <span id="page-44-1"></span>**III.4. Python**

Nous avons implémenté le langage Python dans notre projet en raison de sa bibliothèque étendue et de ses fonctionnalités riches. Guido van Rossum a créé un langage de programmation qui privilégie la flexibilité, qui est au cœur de sa conception. Amsterdam, aux Pays-Bas, est le berceau de Python, un langage de recherche informatique et mathématique. Python a fait ses débuts le 19 février 1991 et est devenu omniprésent sur différents systèmes d'exploitation comme Windows et Linux. Il est facile de traduire du code Python dans d'autres langages de programmation tels que JAVA et C# en raison de sa mobilité. La nature conviviale de Python en fait le langage de programmation le plus proche du langage humain. Python est également considéré comme le langage de la science avec ses bibliothèques implémentées dans tous les domaines scientifiques. Ce langage polyvalent se retrouve dans les logiciels, les applications Android, le développement Web et une myriade d'autres domaines.

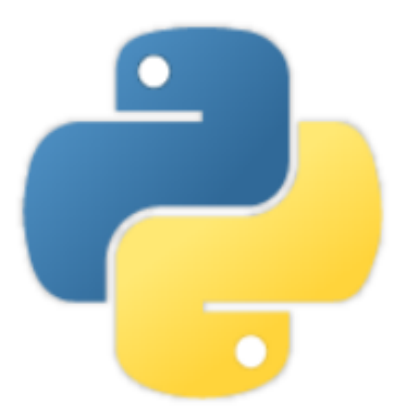

<span id="page-44-2"></span>**Figure III. 2:** Icone du langage Python.

### <span id="page-45-0"></span>**III.4.1. Pour Quoi Python ?**

Python a été le choix préféré pour ce projet en raison de sa simplicité, de sa bibliothèque étendue et de sa compatibilité avec de nouveaux domaines de recherche comme l'intelligence artificielle. De plus, la capacité du langage à fonctionner sur des processeurs ARM (Advanced RISC Machines) était un avantage supplémentaire. Bien que les codes soient courts et simples.

Python offrait des fonctionnalités riches pour la mise en œuvre réussie du projet. Par ailleurs, Python, et tout l'écosystème construit autour de ce langage de programmation, favorise l'accès libre aux programmes (open source) et aux bibliothèques. Cela a été un point très important dans la prolifération des développeurs et utilisateur Python.

#### <span id="page-45-1"></span>**III.4.2. OPENCV**

OPENCV (Open Source Computer Vision Library) est le programme le plus utilisé et le plus recommandé à cette fin. Il est équipé d'une bibliothèque graphique idéale pour un usage académique ou commercial et est sous licence BSD (Berkeley Software Distribution). Intel a conceptualisé cette technologie vers 1999. Nous l'utilisons le plus souvent pour le traitement d'image temps réel. Elle peut être utilisé sur n'importe quelle plateforme qui support C/C++, Java ou Python.

OpenCV, dans sa version python, a été adoptée pour notre travail dans l'objectif de d'essayer de calculer le nombre de particules, par la suite, de déterminer leurs positions. Cela permettra de développer une stratégie de suivi des particules au fil du temps.

#### <span id="page-45-2"></span>**III.5. Opérations de traitement d'images**

Le processus de traitement d'image consiste à convertir une image dans un format numérique et à exécuter des opérations spécifiques pour en extraire des informations précieuses. En général, les systèmes de traitement d'image utilisent des techniques de traitement de signal prédéterminées qui traitent toutes les images comme des signaux bidimensionnels.

Il existe cinq grands types de traitement d'images :

- **Visualisation :** Trouver des objets qui ne sont pas visibles dans l'image.
- **Reconnaissance :** Distinguer ou détecter des objets dans l'image
- **Accentuation et restauration :** Créer une image améliorée à partir de l'image originale.
- **Reconnaissance des formes :** Mesurer les différents motifs autour des objets dans l'image
- **Récupération :** Parcourir et rechercher des images dans une vaste base de données d'images numériques similaires à l'image originale.

# <span id="page-46-0"></span>**III.6. Comptage des particules**

Au cours de développement d'un séparateur électrostatique, il est souvent nécessaire de répéter des essais afin de déterminer la meilleure configuration avec des facteurs ajustés à leurs valeurs optimaux. Cette procédure en réalité consomme énormément de temps, notamment durant la phase de caractérisation de l'efficacité du séparateur. En effet, la détermination du taux de récupération ou de la pureté du matériau exige une évaluation de la quantité présente dans chaque compartiment et ceux non séparées dans le milieu. Cette phase d'évaluation est réalisée souvent manuellement à travers un tri par particule, ce qui est consomme beaucoup de temps. Ainsi, il utile de se servir de la vision par ordinateur pour développer un programme capable de compter chaque type de particules simplement à partir d'une image.

#### <span id="page-46-1"></span>**III .6.1. Comptage à partir d'un dessin graphique**

#### <span id="page-46-2"></span>*a. Nombre de particules*

Pour appliquer le principe de la vision par ordinateur, nous avons tracé une image contenant un ensemble de particules de deux couleurs : orange et bleu (Figure III.3).

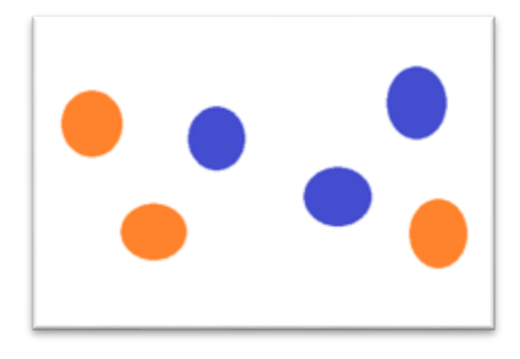

**Figure III.3:** Différents cercles de couleur.

<span id="page-47-0"></span>Le code python qui permet le calcul du nombre de particule et le résultat de son exécution est donné par la figure suivante.

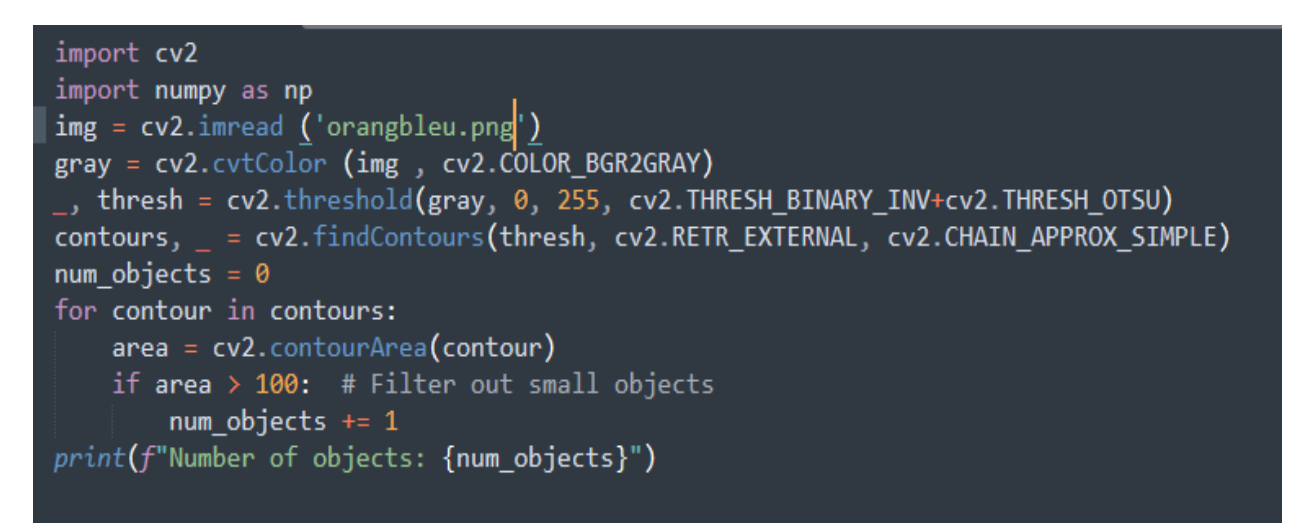

Number of objects: 6 [Finished in 609ms]

**Figure III.4:** Code Python.

<span id="page-47-1"></span>Le code suit la logique suivante :

- Importer les bibliothèques nécessaires (*OpenCV et numpy*)
- Lecture de l'image
- Conversion de l'image en gris moyennant la fonction *cvt.color* qui prend deux arguments : l'image et le type de conversion, gris dans ce cas.
- Définition du degré
- Trouver les contours (*findContours*), qui représentent la transition entre deux couleurs différentes.
- Le nombre de contours correspond au nombre de particules.

### <span id="page-48-0"></span>*b. Nombre de particules d'une couleur donnée*

Soit l'image suivante contenant des particules rouges et noir. La conversion en gris de cette image laisse seulement deux zones qui ne sont pas noir. Ces deux zones détectables correspondent aux deux particules rouges. Ainsi, le nombre de contours sera celui du nombre de particules rouges.

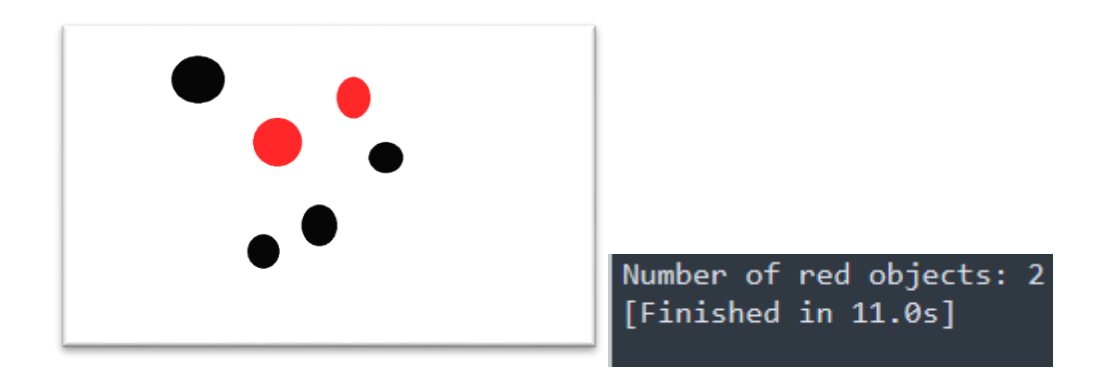

**Figure III. 5:** Comptage des particules rouges.

<span id="page-48-2"></span>L'inconvénient de cette méthode devient très vite clair lorsque l'image contient plusieurs couleurs, comme la figure suivante.

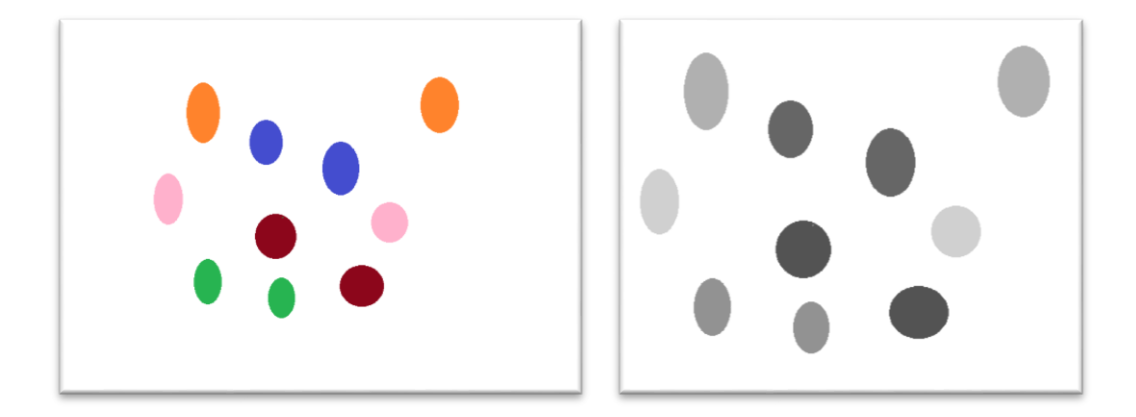

**Figure III. 6:** Image à plusieurs couleurs de particules et sa version en gris.

#### <span id="page-48-3"></span><span id="page-48-1"></span>*c. Détection de la forme géométrique*

Il est possible de déterminer la forme d'un objet régulier à partir d'une image grâce au contour de celui-ci. L'image suivante contient plusieurs formes géométriques différentes de nos cercles, triangles, rectangles et autres comme le montre l'image de la figure III.7. A partir de cette image, nous cherchons calculer le nombre de triangles.

Même si les formes géométriques et les couleurs sont différents, nous avons pu calculer les triangles de l'image avec différentes dimensions et couleurs. Ceci est possible grâce à la détermination du contour autour de chaque objet.

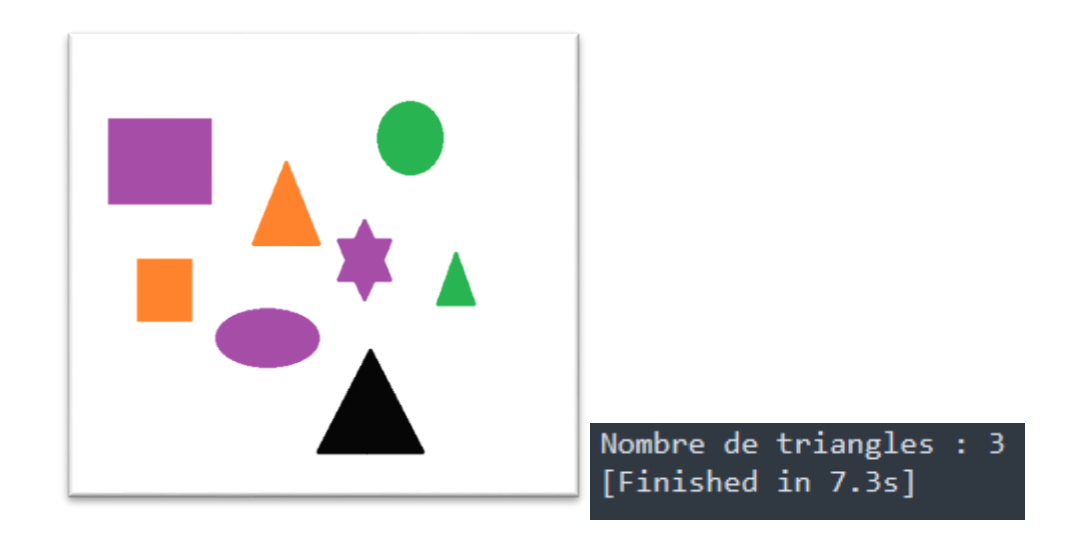

**Figure III. 7:** Comptage des triangles**.**

#### <span id="page-49-1"></span><span id="page-49-0"></span>**III .6.2. Comptage à partir d'une image réelle : la Sélection d'une couleur**

Durant les expériences des particules de forme quasiment sphériques de taille environ 2.5mm ont été employées. Les particules sont de deux couleurs : orange et bleu. La figure III.8 montre une image des particules et le résultat de détection de la couleur orange et la couleur bleu. Comme on peut le constater, le code peut parfaitement détecter la couleur de la particule. Pour cela, il est nécessaire d'introduire la notion de masque. Un masque permet la sélection d'une couleur donnée s'étalant sur un intervalle.

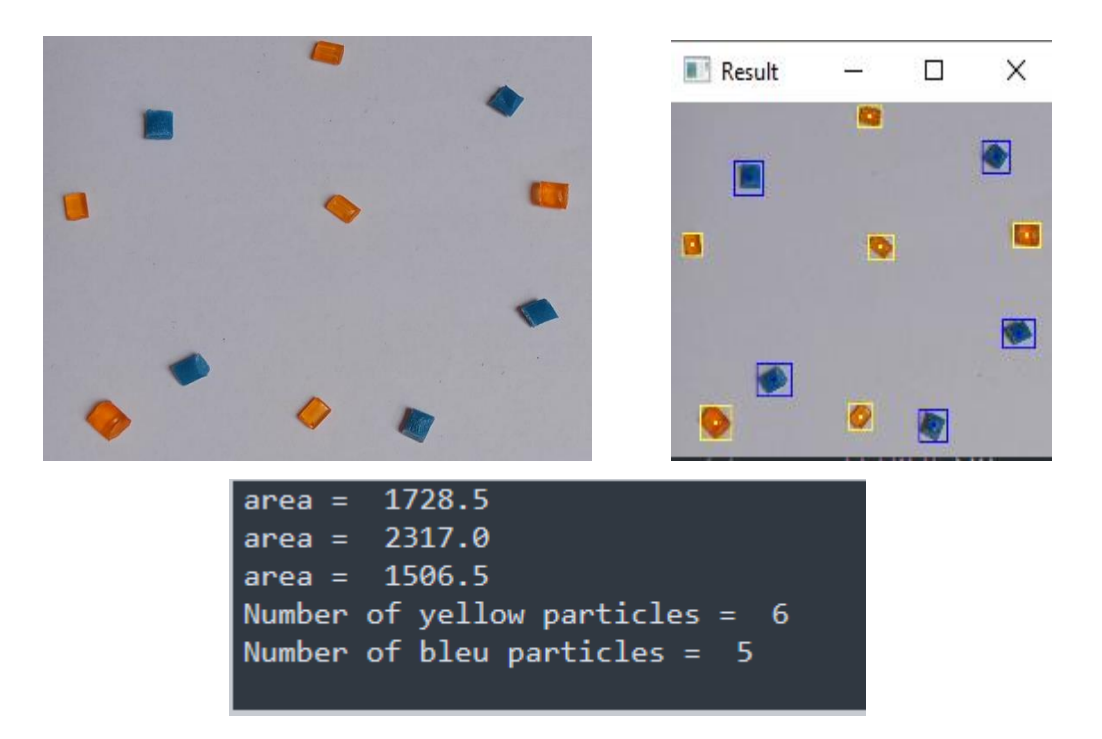

**Figure III. 8:** Particules réelles et résultat de détection.

<span id="page-50-0"></span>La figure III.9 représente le résultat d'un masque de la couleur bleue et la couleur orange.

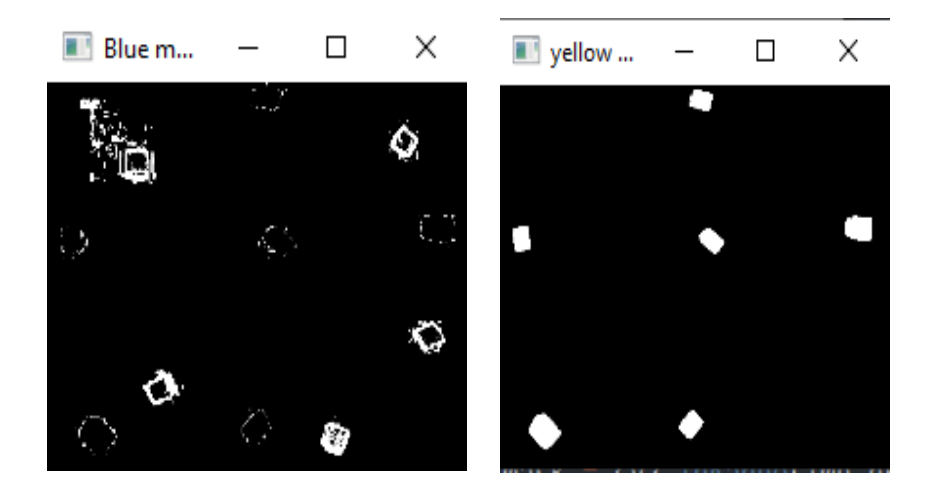

**Figure III. 9:** Masque Bleu (à droite) et orange (à gauche) de la figure III.8.

<span id="page-50-1"></span>Un exemple d'un code pour sélectionner la couleur bleue, qu'on va appeler masque bleu, est le suivant :

- **1. hsv\_frame = cv2.cvtColor(frame, cv2.COLOR\_BGR2HSV)**
- **2. lowerBleu = np.array([30, 20, 25])**
- **3. higherBleu = np.array([255, 200, 220])**
- **4. blue\_mask = cv2.inRange(hsv\_frame, lowerBleu, higherBleu)**
- **5. blue = cv2.bitwise\_and(frame, frame, mask=blue\_mask)**

L'exécution du code est la suivante :

- Convertir l'image en couleur HSV (Hue, Saturation, Value).
- Définir une limite minimale de la couleur choisie (ligne 2)
- Définir une limite maximale de la couleur choisie (ligne 3)
- Sélection de la couleur (ligne 4)
- Conversion de toute couleur en dehors de l'intervalle défini en noir (ligne 5).

Ce code pour le masque des couleurs donne le résultat de la figure III.8.

# <span id="page-51-0"></span>**III.7. Suivi de la position des particules**

Le principe de la détection et le comptage de particules peut être étendu au suivi des particules en mouvement. En effet, si le mouvement est enregistré sur une vidéo, le traitement de celle-ci image après l'autre permettra de connaitre la position des particules dans chaque image.

# <span id="page-51-1"></span>**III.7.1. Expérience de la séparation**

Un mélange binaire 50% polyamide (bleu) et 50% polycarbonate (orange) a été utilisé pour mener les expériences. L'échantillon de 60 g a d'abord été tribochargé pendant 1 min et puis séparés dans un séparateur électrostatique à plan incliné. Le séparateur est alimenté par deux sources de haute tension +10kV et -10kV. Une caméra 30 fps est fixée au bas du séparateur se focalisant sur la zone à l'entrée des boites de récupération.

<span id="page-51-2"></span>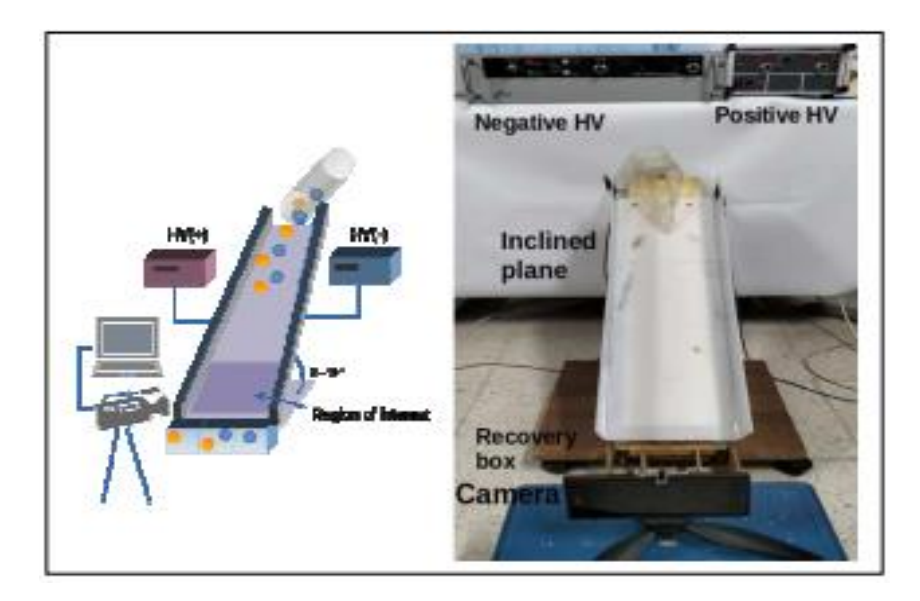

**Figure III.10:** Photographie de configuration expérimentale et représentation schématique [28].

# <span id="page-52-0"></span>**III.7.2. Cartographie des positions des particules**

Une cartographie des positions de particules est montrée sur la figure III.11 à différents instants de la séparation. Il est clair que la détermination de la position peut renseigner sur la distribution globale des particules au cours de la séparation. Dans l'exemple donné (Fig. III.11), la plupart des particules orange de PC ont été attirées par le pôle positif (côté gauche de l'image) tandis que les particules bleues sont attirées vers l'électrode négative (côté droit du séparateur). Cependant, les particules de PC (orange) semblent plus attirées vers l'électrode que les particules de PA (bleu) en raison du nombre élevé de particules à proximité de l'électrode positive. Cette remarque peut déjà nous informer sur la charge portée par les matériaux. En effet, il est plus probable que les particules de polycarbonate (PC) soient plus chargées que les particules de polyamide (PA). C'est la raison pour laquelle il y a plus de particules orange attirées vers la gauche (vers l'électrode positive) que de particules bleues attirées vers la droite (vers l'électrode négative).

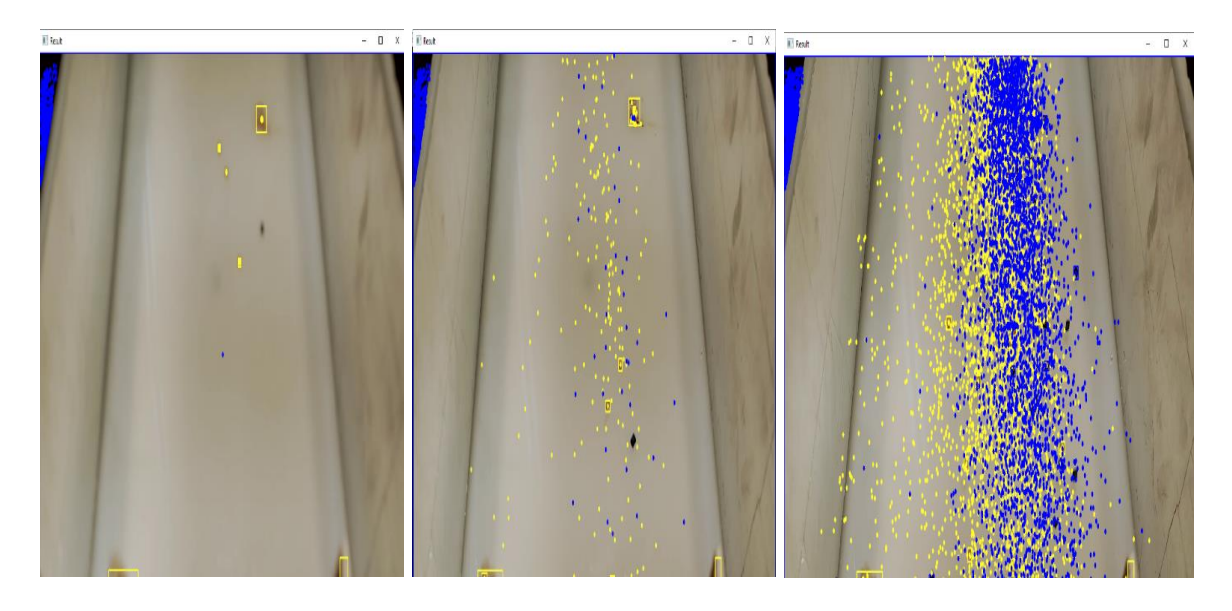

**Figure III. 11:** Cartographie de la trajectoire des particules à différents instants.

## <span id="page-52-2"></span><span id="page-52-1"></span>**III.7.3. Difficultés de l'application de la vision par ordinateur**

Il existe un certain nombre d'obstacles parmi eux :

 La détection et le suivi d'objets dans une vidéo peuvent être complexes. Vous devez choisir des techniques appropriées, telles que la détection d'objets basée sur l'apprentissage en profondeur (deep learning) ou les descripteurs d'images, pour localiser et suivre les objets d'intérêt.

- Les objets suivis peuvent être partiellement ou complètement occultés par d'autres objets dans la vidéo, ce qui rend difficile leur suivi continu. De plus, les objets peuvent subir des changements d'apparence tels que des variations de couleur, de forme ou de texture.
- Les variations d'éclairage, les ombres et les changements de conditions environnementales peuvent affecter la qualité du suivi dans une vidéo.

# <span id="page-53-0"></span>**III.8. Conclusion**

A l'aide d'une caméra standard fixe il nous a été possible de compter les particules dans une image selon la couleur mais aussi le suivi de leur position à partir d'une vidéo au cours de la séparation électrostatique.

La vision par ordinateur constitue un moyen rapide et efficace pour détecter et cartographier le mouvement et la distribution des particules pendant la séparation. De plus, le nombre de particules peut être utilisé pour fournir une estimation de la pureté des matériaux séparés. Cette méthode est une option pratique et abordable, offrant une solution efficace pour l'analyse de la séparation des particules. Le processus de séparation peut être évalué rapidement et avec de moyens simple.

# <span id="page-54-0"></span>**Conclusion générale**

L'utilisation de la vision par ordinateur avec une caméra fixe standard s'est avérée être un outil simple mais efficace pour évaluer la séparation électrostatique des mélanges binaires. En identifiant la position de ces particules en fonction de leur couleur, il est possible de cartographier rapidement leur distribution et leur mouvement pendant le processus de séparation. De plus, cette technique peut être utilisée pour estimer la pureté des matériaux séparés en comptant le nombre de particules présentes. Non seulement cette méthode est moins couteuse, mais elle est également simple à utiliser et fournit une évaluation rapide du processus de séparation.

# *Bibliographie*

<span id="page-55-0"></span>[1] G. Richard, " Étude expérimentale et optimisation fonctionnelle des installations de séparation électrostatique de mélanges de matériaux granulaires ", Thèse de doctorat en Génie électrique, Université de poitiers, Poitiers, 2018.

[2] S. Messal, "Procédés de séparation électrostatique de matériaux pulvérulents applications au recyclage des déchets et dans l'industrie agro-alimentaire ", Thèse de doctorat, Université de poitiers, Poitiers, 2016.

[3] [En ligne] disponible sur : " lenergie-solaire.net " consultée le 04/2023

[4] A. Tilmatine, Z. Azzouz, M. Younes, M. Brahami, L. Dascalesc, " électrostatique des particules : une technologie efficace dans l'industrie de recyclage ", Science & Technologie.B, (22), pp.42-46, Décembre 2004.

[5] Dascalescu L., "Numerical analysis of the electric field of roll type electrostatic separators", J. of electrostatics, 29, (1993), pp.255-267.

[6] BELHARCHI wissem , RABAHI faouzi "Étude et simulation d'un système photovoltaïque pour l'alimentation d'un séparateur électrostatique", Mémoire de Master académique, Université Mustapha Stambouli, Mascara, 2022.

[7] Y. Khirouni, " Etude expérimentale d'un séparateur électrostatique à plan incliné ", Mémoire de Master académique, Université 8 mai 1945, Guelma, 2020.

[8] I. Benaouda, " Contribution à la séparation électrostatique des particules de plastique humides", Thèse de doctorat, Université Mohammed Boudiaf, Oran, 2019.

[9] ST Equipment Technology, "Comment la séparation triboélectrique est bénéfique pour le traitement des minéraux ". [En ligne], Disponible sur : www.steqtech.com. Consultée le 03/2023.

[10] A. Mekhalef Benhafssa, "Etude d'un séparateur tribo-aéro-électrostatique des mélanges des matériaux poudreux ", Thèse de doctorat, Université Djillali liabes, Sidi-Bel-Abbès, 2017.

[11] Seddiki Y., Mihoub A A Q.," Etude expérimentale d'un séparateur électrostatique à chute libre ", Mémoire de Master en électrotechnique, Université 8 Mai 1945, Guelma, 2021. [12] Hammi T., " Etude de méthodes de mesures et réalisation d'un banc de test pour l'évaluation des propriétés électrostatiques des textiles", Thèse de Doctorat en micro-ondes et micro-technologies, Université des sciences et technologies de Lille, France, 2005.

[13] Mekhalef Benhafssa A., "Etude d'un séparateur tribo-aéro-électrostatique des mélanges des matériaux poudreux", Thèse de Doctorat en électrotechnique, Université de Sidi-Bel-Abbes, 2017.

[14] Nadjem A., "Etude et exploitation des charges électriques dans les procédés électrostatiques", Thèse de Doctorat, Université de Guelma, 2019.

[15] Gontran R., "Étude expérimentale et optimisation fonctionnelle des installations de séparation électrostatique de mélanges de matériaux granulaires", Thèse de Doctorat, Université de Poitiers, France, 2018.

[16] ilici, M., Dascalescu, L., Dragan, C., Fati, O., Iuga, A., Samuila, A., "Tribocharging and electrostatic separation of mixed granular solids in fluidized bed devices", IEEE Transactions on Dielectrics and Electrical Insulation, vol. 18, pp. 1476-1483, 2011.

[17] Remadnia M., "Déclin de potentiel sur la surface de matériaux granulaires isolants", Thèse de Doctorat, Université de Guelma, 2012.

[18] Messafeur R., "Etude d'un procédé de séparation d'un mélange de particules isolantes issues de plusieurs matériaux", Université Djillali Liabes de Sidi-Bel-Abbès, 2018.

[19] Aksa W., Medles K., Rezoug M., Miloudi M., Dascalescu L., "Procédé de séparation électrostatique à deux étages pour l'amélioration de la pureté des matériaux isolants obtenus des déchets d'équipements électriques et électroniques", Conférence Francophone sur l'Ecoconception en Génie Electrique (CONFREGE), Montréal, Canada, Mai 2012.

[20] François Bérard. Vision par ordinateur pour l'interaction homme-machine fortement couplée. Interface homme-machine [cs.HC]. Université Joseph-Fourier - Grenoble I, 1999. Français.

[21] [En ligne] disponible sur : " [la vision par ordinateur -](https://www.bing.com/images/search?view=detailV2&ccid=ImLDqd44&id=B1A394CD2D759795FA3EAC32C034AB701F4B16BC&thid=OIP.ImLDqd440JUYOVP5_tx7WgHaE7&mediaurl=https%3a%2f%2fthumbs.dreamstime.com%2fb%2fd%c3%a9faut-de-la-vision-essai-de-vision-d-ordinateur-60373229.jpg&cdnurl=https%3a%2f%2fth.bing.com%2fth%2fid%2fR.2262c3a9de38d095183953f9fedc7b5a%3frik%3dvBZLH3CrNMAyrA%26pid%3dImgRaw%26r%3d0&exph=533&expw=800&q=la+vision+par+ordinateur&simid=608005483720887615&FORM=IRPRST&ck=4D1C31F902884C04CEB85502D8C84124&selectedIndex=16&ajaxhist=0&ajaxserp=0) Bing images" consultée le 04/2023.

[22] Lindeberg, T. "Edge detection and ridge detection with automatic scale selection", IEEE conference on Computer Vision and Pattern Recogntion (CVPR), p. 465-470, 1996.

[23] Basu, S. Essa, I. et Pentland, A. "Motion Regularization for Model-Based Head Tracking", International Conference on Pattern Recognition (ICPR), p. 611-616, 1996.

[24] Krueger, M. W. "Artificial Reality II". Addisson Wesley Publishing, 1990.

[25] Schiele, B. et Waibel, A. "Gaze Tracking Based on Face Color". International Workshop on Automatic Face and Gesture Recognition (AFGR), 1995.

[26] Swain, M. J. et Ballard, D. H. "Color indexing". International Journale on Computer Vision, p.11-32, Vol. 7, No. 1, 1991.

[27] Crowley, J.L. Bérard, F. et Coutaz, J. "Finger Tracking as an Input Device for Augmented Reality", International Workshop on Automatic Face and Gesture Recognition (AFGR), 1995.

[28] Miloud Kachi, Aida Moussaoui, Faissel Beloucif, Mokdad Remadnia "Using computer vision to assess an electrostatic separation process", ICAEE, Constantine, Algérie, Déc.2022.